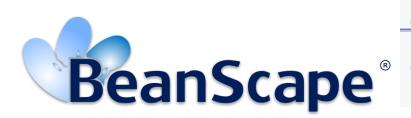

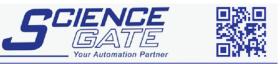

#### SCIGATE AUTOMATION (S) PTE LTD No.1 Bukit Batok Street 22 #01-01 Singapore 659592 Tel: (65) 6561 0488

Fax: (65) 6562 0588 Email: sales@scigate.com.sg Web: www.scigate.com.sg

Business Hours: Monday - Friday 8.30am - 6.15pm

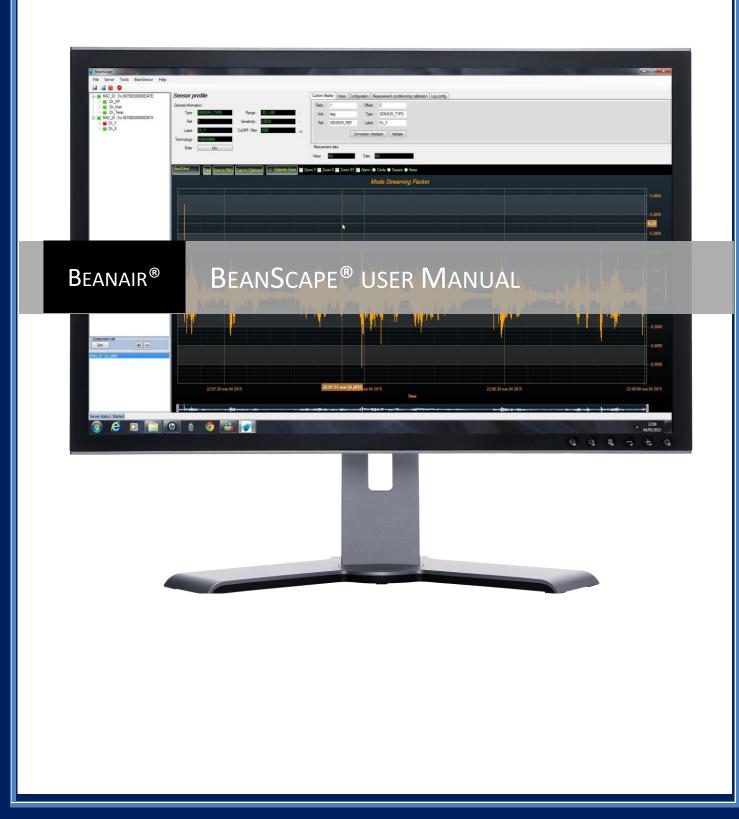

| BeanAir                                      |          | "Rethi                                       | Rethinking sensing technology"   |              | Document version: 1.14   |             |           |             |
|----------------------------------------------|----------|----------------------------------------------|----------------------------------|--------------|--------------------------|-------------|-----------|-------------|
|                                              |          |                                              |                                  |              | BeanScape <sup>®</sup> L | User Manual |           |             |
| Documen                                      | T        |                                              |                                  |              |                          |             |           |             |
| Document                                     | number   |                                              |                                  | Versio       | on                       |             |           | 1.17        |
| External R                                   | eference |                                              |                                  | Last P       | ublication date          | 9           | 22/12/2   | 2016        |
| Author                                       |          |                                              |                                  | Maxir        | ne Obr.                  |             |           |             |
| Document                                     | code     |                                              |                                  | Project Code |                          |             |           |             |
| Document Name         BeanScape® User Manual |          |                                              |                                  |              |                          |             |           |             |
| VALIDATIC                                    |          |                                              |                                  |              |                          |             |           |             |
| Fund                                         | ction    |                                              |                                  | pients       |                          |             | alidation | Information |
| Writer                                       |          |                                              | ., Technical Sup                 |              |                          |             |           |             |
| Reader                                       |          |                                              | osri, Embedded software engineer |              |                          | ~           | X         |             |
| Approbati                                    | on       | Maneli PARS                                  | ) î                              |              |                          |             | X         |             |
| DIFFUSION                                    |          |                                              |                                  |              |                          |             |           |             |
| Function                                     |          | Recipients                                   |                                  | Va           | lidation                 | Action      |           |             |
| Reader 1                                     |          | Mohamed Yosri,<br>Embedded Software Engineer |                                  |              | X                        |             |           |             |
|                                              |          |                                              | U                                | pdates       |                          |             |           |             |
| Version                                      | Date     | Author Evolution & Status                    |                                  |              |                          |             |           |             |

|         | Opulles    |                        |                                                               |  |  |
|---------|------------|------------------------|---------------------------------------------------------------|--|--|
| Version | Date       | Author                 | Evolution & Status                                            |  |  |
| 1.3     | 29/03/2010 | Maneli PARSY           | BeanScape <sup>®</sup> Premium+ version                       |  |  |
| 1.4     | 28/08/2010 | Christophe DONTEGREUIL | BeanDevice <sup>®</sup> profile description                   |  |  |
| 1.5     | 25/11/2010 | Christophe DONTEGREUIL | Compatibility with Windows 7 and Windows Vista                |  |  |
| 1.6     | 10/03/2013 | Christophe DONTEGREUIL | Compatibility with Windows 8                                  |  |  |
| 1.7     | 02/03/2014 | Christophe DONTEGREUIL | System configuration description updated                      |  |  |
| 1.8     | 10/01/215  | Maxime Obr.            | Export/Import BeanScape <sup>®</sup> settings added           |  |  |
| 1.9     | 20/03/215  | Maxime Obr.            | New graph tool added, firewall compatibility section added    |  |  |
| 1.10    | 05/10/2015 | Maxime Obr.            | SMTP client added                                             |  |  |
| 1.11    | 15/11/2015 | Maxime Obr.            | FFT function added                                            |  |  |
| 1.12    | 20/01/2016 | Maxime Obr.            | FFT function updated                                          |  |  |
| 1.13    | 18/04/2016 | Rasha FRIJI            | FFT shift/ DIN/BeanScape Cloud                                |  |  |
| 1.14    | 04/07/2016 | Salah RIAHI            | Multigraph/ Tx file with multiple channel/ Auto-Start         |  |  |
| 1.15    | 23/09/2016 | Salah Riahi            | Sntp Client added                                             |  |  |
| 1.16    | 24/10/2016 | Salah Riahi            | Multi FFT & DIN 4150-3 / Velocity LOG files                   |  |  |
| 1.17    | 22/12/2016 | Salah Riahi            | Overview of BeanScape basic/Alarm by Email/ SNTP videos added |  |  |

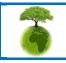

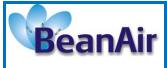

## Disclaimer

The information contained in this document is the proprietary information of Beanair.

The contents are confidential and any disclosure to persons other than the officers, employees, agents or subcontractors of the owner or license of this document, without the prior written consent of Beanair Ltd, is strictly prohibited.

Beanair makes every effort to ensure the quality of the information it makes available. Notwithstanding the foregoing, Beanair does not make any warranty as to the information contained herein, and does not accept any liability for any injury, loss or damage of any kind incurred by use of or reliance upon the information.

Beanair disclaims any and all responsibility for the application of the devices characterized in this document, and notes that the application of the device must comply with the safety standards of the applicable country, and where applicable, with the relevant wiring rules.

Beanair reserves the right to make modifications, additions and deletions to this document due to typographical errors, inaccurate information, or improvements to programs and/or equipment at any time and without notice.

Such changes will, nevertheless be incorporated into new editions of this document. Copyright: Transmittal, reproduction, dissemination and/or editing of this document as well as utilization of its contents and communication thereof to others without express authorization are prohibited. Offenders will be held liable for payment of damages. All rights are reserved.

Copyright © Beanair GmBh 2015.

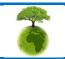

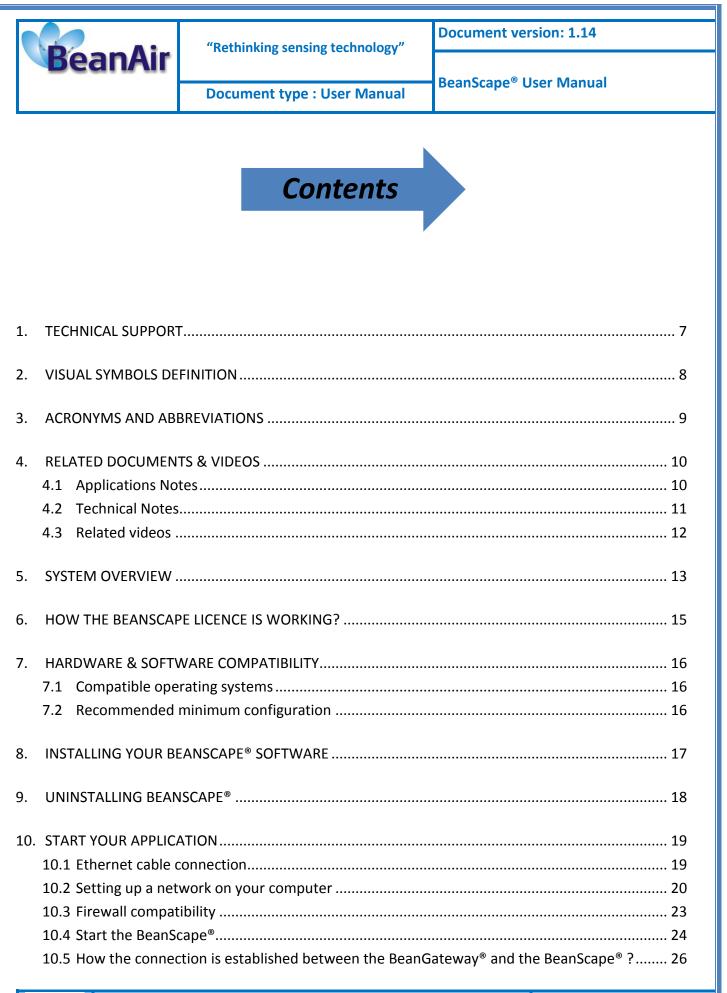

8

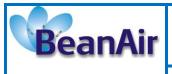

"Rethinking sensing technology"

**Document version: 1.14** 

|     | 10.6 Lan/Ethernet Configuration (for advanced user only)  | 30 |
|-----|-----------------------------------------------------------|----|
| 11. | DEVICE PROFILE                                            | 33 |
|     | 11.1 BeanGateway <sup>®</sup> profile                     | 33 |
|     | 11.2 BeanDevice <sup>®</sup> profile                      | 34 |
| 12. | SYSTEM CONFIGURATION (FOR ADVANCED USER ONLY)             |    |
|     | 12.1 TCP/IP Configuration                                 |    |
|     | 12.2 Keep alive application                               |    |
|     | 12.3 BeanGateway <sup>®</sup> configuration via UDP       |    |
|     | 12.4 Language configuration                               |    |
|     | 12.5 System Configuration                                 | 37 |
| 13. | SMTP CLIENT                                               | 38 |
| 14. | FFT (FAST FOURIER TRANSFORM) WAVEFORM ANALYSIS MODULE     | 41 |
|     | 14.1 FFT generation                                       | 41 |
|     | 14.2 FFT shift                                            | 49 |
| 15. | EXPORT/IMPORT USER CONFIGURATION (FOR ADVANCED USER ONLY) | 52 |
|     | 15.1 Export function                                      | 52 |
|     | 15.2 Import function                                      | 53 |
| 16. | DIN 4150-3 INTERPRETATION                                 | 54 |
| 17. | BEANSCAPE CLOUD                                           | 60 |
|     | 17.1 Set BeanScape on Server or Client                    | 60 |
|     | 17.2 Localize Beancape Server                             | 61 |
|     | 17.3 BeanScape server                                     | 62 |
|     | 17.3.1 BeanDevice profile on BeanScape Server             | 62 |
|     | 17.3.2 BeanGateway profile on BeanScape Server            | 63 |
|     | 17.4 BeanScape Client                                     |    |
|     | 17.4.1 BeanDevice profile on BeanScape Client             |    |
|     | 17.4.2 BeanGateway profile on BeanScape Client            | 65 |
| 18. | MULTIGRAPH DISPLAY                                        | 66 |

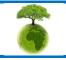

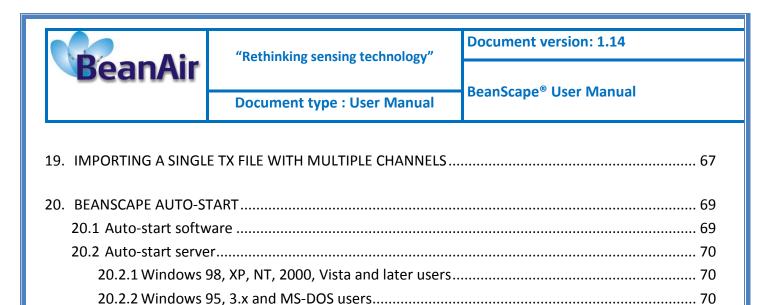

| 21. | SNTP CLIENT |  |
|-----|-------------|--|

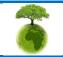

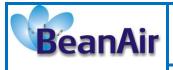

## **1. TECHNICAL SUPPORT**

For general contact, technical support, to report documentation errors and to order manuals, contact *Beanair Technical Support Center* (BTSC) at:

#### tech-support@Beanair.com

For detailed information about where you can buy the Beanair equipment/software or for recommendations on accessories and components visit:

#### www.Beanair.com

To register for product news and announcements or for product questions contact Beanair's Technical Support Center (BTSC).

Our aim is to make this user manual as helpful as possible. Keep us informed of your comments and suggestions for improvements.

Beanair appreciates feedback from the users of our information.

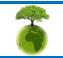

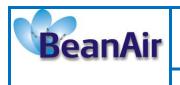

# 2. VISUAL SYMBOLS DEFINITION

| Symbols | Definition                                                                                                    |
|---------|----------------------------------------------------------------------------------------------------|
|         | <u>Caution or Warning</u> – Alerts the user with important information about<br>Beanair wireless sensor networks (WSN), if this information is not<br>followed, the equipment /software may fail or malfunction. |
|         | <u>Danger</u> – This information MUST be followed if not you may damage the equipment permanently or bodily injury may occur.                                                                                    |
| 1       | <u>Tip or Information</u> – Provides advice and suggestions that may be useful<br>when installing Beanair Wireless Sensor Networks.                                                                              |

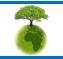

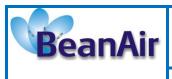

## 3. ACRONYMS AND ABBREVIATIONS

| AES     | Advanced Encryption Standard                      |
|---------|---------------------------------------------------|
| ССА     | Clear Channel Assessment                          |
| CSMA/CA | Carrier Sense Multiple Access/Collision Avoidance |
| GTS     | Guaranteed Time-Slot                              |
| kSps    | Kilo samples per second                           |
| LLC     | Logical Link Control                              |
| LQI     | Link quality indicator                            |
| LDCDA   | Low duty cycle data acquisition                   |
| MAC     | Media Access Control                              |
| PAN     | Personal Area Network                             |
| PER     | Packet error rate                                 |
| RF      | Radio Frequency                                   |
| SD      | Secure Digital                                    |
| WSN     | Wireless sensor Network                           |

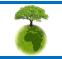

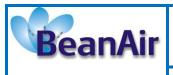

## 4. RELATED DOCUMENTS & VIDEOS

In addition to this User manual, please consult the related application notes, technical notes and videos:

### 4.1 APPLICATIONS NOTES

| Document name (Click on the weblink)                                        | Related product      | Description                                                                                                    |
|-----------------------------------------------------------------------------|----------------------|----------------------------------------------------------------------------------------------------|
| AN_RF_007 :"<br>Beanair_WSN_Deployment"                                     | All BeanAir products | Wireless sensor networks deployment guidelines                                                                                                    |
| <u>AN_RF_006 – "How to extend your</u><br>wireless range"                   | All BeanAir products | A guideline very useful for extending your wireless range                                                                                                    |
| <u>AN_RF_005 – BeanGateway ® &amp; Data</u><br>Terminal Equipment Interface | BeanGateway ®        | DTE interface Architecture on the BeanGateway <sup>®</sup>                                                                                                    |
| AN_RF_003 - "IEEE 802.15.4 2.4 GHz Vs<br>868 MHz"                           | All BeanAir products | Comparison between 868 MHz<br>frequency band and a 2.4 GHz<br>frequency band.                                                                                                    |
| <u>AN_RF_002 – "Structural Health</u><br>monitoring on bridges"             | All BeanAir products | The aim of this document is to<br>overview Beanair <sup>®</sup> products suited for<br>bridge monitoring, their deployment,<br>as well as their capacity and limits by<br>overviewing various Data acquisition<br>modes available on each<br>BeanDevice <sup>®</sup> . |

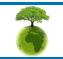

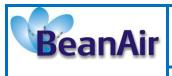

### 4.2 TECHNICAL NOTES

| Document name<br>(Click on the weblink)                                                                        | Related product                 | Description                                                                                                    |
|----------------------------------------------------------------------------------------------------|---------------------------------|----------------------------------------------------------------------------------------------------|
| <u>TN_RF_013 – « OPC configuration »</u>                                                                       | BeanScape <sup>®</sup> Premium+ | The aim of this document is to help deploying the OPC DA and all associated services.                                                                                                |
| <u>TN_RF_012– « BeanDevice® battery life</u><br>in streaming mode »                                            | All the products                | The aim of this document is to describe<br>the autonomy performance of the<br>BeanDevice® SmartSensor® and<br>ProcessSensor® product line in streaming<br>and streaming packet mode. |
| <u>TN_RF_011 – « Coexistence of Beanair</u><br><u>WSN at 2.4GHz »</u>                                          | All the products                | This document aims to highlight the issues<br>affecting co-existence of Beanair WSN<br>(IEEE 802.15.4) in the presence of<br>interference.                                           |
| <u>TN_RF_010 – « BeanDevice® Power</u><br>Management »                                                         | All the BeanDevice®             | This technical note describes the sleeping & active power mode on the BeanDevice <sup>®</sup> .                                                                                      |
| <u>TN_RF_009 – « BeanGateway ®</u><br>management on LAN infrastructure »                                       | BeanGateway ®                   | BeanGateway <sup>®</sup> integration on a LAN infrastructure                                                                                                    |
| <u>TN_RF_008 – "Data acquisition modes</u><br>available on the BeanDevice®"                                    | All the BeanDevice®             | Data acquisition modes available on the BeanDevice®                                                                                                    |
| <u>TN_RF_007 – "BeanDevice®</u><br>DataLogger User Guide <u>"</u>                                              | All the BeanDevice®             | This document presents the DataLogger feature on the BeanDevice®                                                                                                    |
| <u>TN_RF_006 – "WSN Association</u><br>process"                                                                | All the BeanDevice <sup>®</sup> | Description of the BeanDevice <sup>®</sup> network association                                                                                                    |
| <u>TN_RF_005 – "Pulse counter &amp; binary</u><br><u>Data acquisition on the BeanDevice®</u><br><u>SUN-BN"</u> | BeanDevice <sup>®</sup> SUN-BN  | This document presents Pulse counter (ex:<br>energy metering application) and binary<br>Data acquisition features on the<br>BeanDevice <sup>®</sup> SUN-BN.                          |
| <u>RF_TN_003- "Aggregation capacity of</u><br>wireless sensor networks"                                        | All the products                | Network capacity characterization of Beanair Wireless Sensor Networks                                                                                                    |
| <u>RF_TN_002 V1.0 - Current consumption</u><br><u>in active &amp; sleeping mode</u>                            | BeanDevice <sup>®</sup>         | Current consumption estimation of the BeanDevice in active and sleeping mode                                                                                                    |
| <u>RF_TN_001 V1.0- Wireless range</u><br>benchmarking                                                          | BeanDevice <sup>®</sup>         | Wireless range benchmarking of the BeanDevice <sup>®</sup>                                                                                                    |

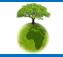

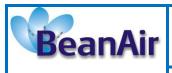

#### 4.3 RELATED VIDEOS

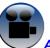

All the videos are available on our Youtube channel

| Beanair video link (Youtube)                                                                | Related products                                                       |
|---------------------------------------------------------------------------------------------|------------------------------------------------------------------------|
| Company Presentation                                                                        | All                                                                    |
| BeanGateway <sup>®</sup> - Ethernet Outdoor version<br>introduction                         | BeanGateway <sup>®</sup> - Ethernet Outdoor version introduction       |
| BeanGateway <sup>®</sup> – Ethernet Indoor version presentation                             | BeanGateway <sup>®</sup> Ethernet Indoor version                       |
| BeanDevice <sup>®</sup> AN-XX wireless range demonstration                                  | BeanDevice <sup>®</sup> AN-XX & BeanDevice <sup>®</sup> AN-XX Extender |
| BeanDevice <sup>®</sup> AN-XX presentation                                                  | BeanDevice <sup>®</sup> AN-XX & BeanDevice <sup>®</sup> AN-XX Extender |
| BeanDevice® AX-3D presentation                                                              | BeanDevice <sup>®</sup> AX-3D                                          |
| BeanDevice <sup>®</sup> HI-INC presentation                                                 | BeanDevice <sup>®</sup> HI-INC                                         |
| BeanDevice® AX-3DS presentation                                                             | BeanDevice <sup>®</sup> AX-3DS                                         |
| BeanScape <sup>®</sup> – WSN supervision software                                           | BeanScape®                                                             |
| BeanGateway <sup>®</sup> Ethernet/LAN Configuration, directly<br>connected to the Laptop/PC | BeanGateway ®                                                          |
| Wireless sensors profile deletion from the<br>BeanGateway <sup>®</sup> Database             | All                                                                    |

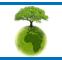

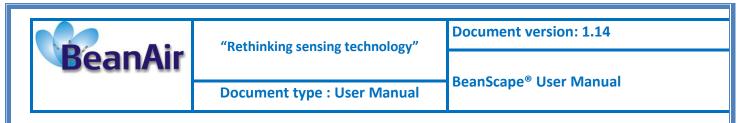

# 5. SYSTEM OVERVIEW

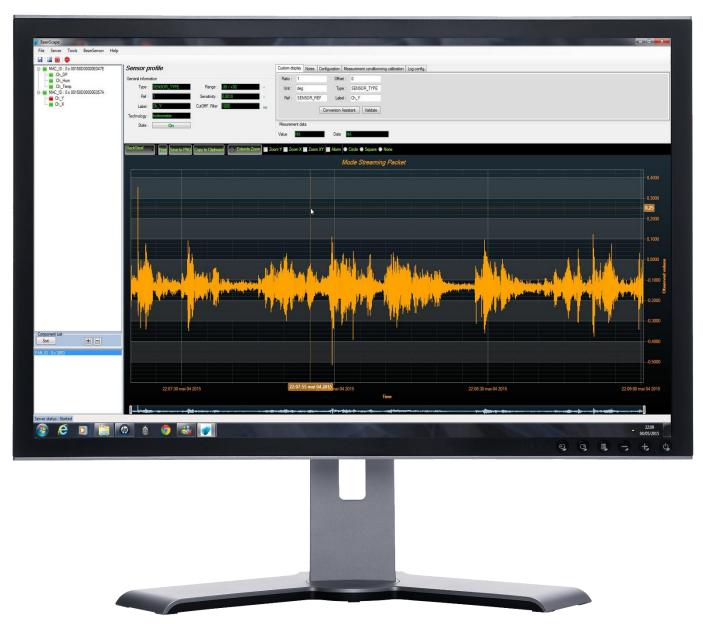

BeanScape<sup>®</sup> software is suitable for monitoring and configuring Beanair wireless sensor networks. It is designed to provide a high level of flexibility and efficiency.

BeanScape<sup>®</sup> provides the following features:

- ✓ Monitoring wireless sensor networks.
- ✓ Displaying configured alarms of different wireless networks.
- ✓ Sensors calibration and configuration
- ✓ OTAC (Over-the-air-configuration)

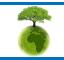

Please consider the environment before printing this document.

Page : 13 / 73

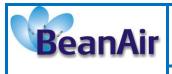

- ✓ Data and diagnosis analysis through curves and statistics
- ✓ Ability to store measurements and diagnostic information in a database as a LOG file
- ✓ Tools for optimizing the installation of wireless sensor networks

The BeanScape<sup>®</sup> is a powerful software tool with client/server architecture. This implies that the network sensor communicates with the BeanScape<sup>®</sup> through a wireless coordinator called BeanGateway<sup>®</sup>. The BeanScape<sup>®</sup> acts as the server and the BeanGateway<sup>®</sup> acts as the client.

Beanair <sup>®</sup> network is comprised of a network coordinator (BeanGateway <sup>®</sup>) and wireless sensors (BeanDevices<sup>®</sup>).

| FEATURES                                      | Manager | GeanScape<br>Basic | GeanScape<br>Premium | v SeanScape<br>Premium⊕ |
|-----------------------------------------------|---------|--------------------|----------------------|-------------------------|
| Number of handled<br>wireless sensor networks | 1       | 1                  | Unlimited            | Unlimited               |
| Period technical<br>assistance (e-mail)       | 1 Month | 3 Months           | 6 Months             | 6 Months                |
| OPC Server DA                                 | No      | No                 | No                   | Yes                     |
| Number of BeanDevice®                         | 45      | 50                 | Unlimited            | Unlimited               |
| Real time data base                           | Yes     | Yes                | Yes                  | Yes                     |
| GUI<br>(Graphical User Interface)             | No      | Yes                | Yes                  | Yes                     |
| Free of cost ?                                | Yes     | No                 | No                   | No                      |

### Figure 1 : the different versions of BeanScape® software

BeanScape<sup>®</sup> manager is not provided with a real-time graph display.

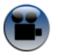

See "Overview of our BeanScape Basic" Youtube video

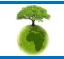

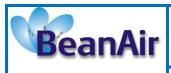

## 6. HOW THE BEANSCAPE LICENCE IS WORKING?

The BeanScape<sup>®</sup> license is related to the BeanGateway<sup>®</sup> device, i.e user can install the BeanScape on different PC and asynchronously connect it to the same BeanGateway<sup>®</sup>.

If a new BeanGateway<sup>®</sup> is acquired, there will be two applications cases:

- The BeanGateway<sup>®</sup> works independently, a new BeanScape<sup>®</sup> Basic should be acquired.
- The BeanGateway<sup>®</sup> is connected to the same PC (muli-WSN management), BeanScape<sup>®</sup> Premium/Premium+/Cloud should be considered.

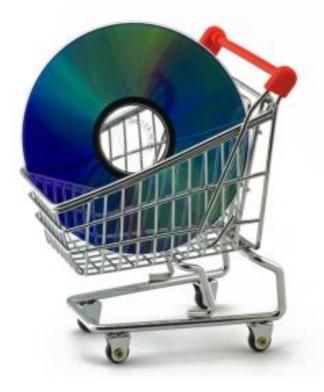

Figure 2: BeanScape License

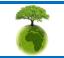

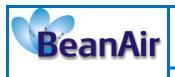

# 7. HARDWARE & SOFTWARE COMPATIBILITY

### 7.1 COMPATIBLE OPERATING SYSTEMS

The BeanScape<sup>®</sup> is compatible with many operating systems:

| Operating Systems           | Compatibility | Tested/Certified |
|-----------------------------|---------------|------------------|
| Windows XP                  | Yes           | Yes              |
| Windows Vista               | Yes           | Yes              |
| Windows 7 (32-bit)          | Yes           | Yes              |
| Windows 7 (64-bit)          | Yes           | Yes              |
| Windows 8 (32-bit/64-bit)   | Yes           | Yes              |
| Windows 8.1 (32-bit/64-bit) | Yes           | Yes              |

Table 1: Compatible operating systems

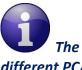

The BeanScape software license is linked to the BeanGateway. Therefore it can installed on different PC/Laptop.

### 7.2 RECOMMENDED MINIMUM CONFIGURATION

| Operating<br>Systems | BeanScape®<br>Manager<br>(Streaming packet<br>mode not<br>enabled) | BeanScape® Basic<br>(Streaming packet<br>mode not enabled) | BeanScape® Basic<br>( Streaming packet<br>mode enabled) | BeanScape®<br>Premium+ | BeanScape®<br>Premium |
|----------------------|--------------------------------------------------------------------|------------------------------------------------------------|---------------------------------------------------------|------------------------|-----------------------|
| СРИ                  | 2.33GHz or faster x86-compatible processor                         |                                                            |                                                         |                        |                       |
| RAM memory           | 1 GB                                                               | 2 GB                                                       | 4 GB                                                    |                        |                       |
| Disk Space           | 5 GB                                                               | 5 GB                                                       | 10 GB                                                   |                        |                       |
| Graphic card         | 128 MB                                                             | 128 MB                                                     | 1 GB                                                    |                        |                       |

Table 2: Recommended minimum configuration

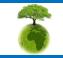

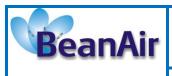

"Rethinking sensing technology"

Document version: 1.14

# 8. INSTALLING YOUR BEANSCAPE® SOFTWARE

Installing the BeanScape® software is very easy:

✓ Double click on "setup.exe" file (shown below) to launch BeanScape<sup>®</sup>

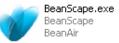

- ✓ Follow the different stages of installation
- ✓ When installing the software, a location for the log files is requested. These files are used to store all the data coming from the Wireless Sensor Network (information about the Network diagnostic, data acquisition of different wireless sensors, network acknowledgment etc.).
- ✓ Click Finish to complete the installation of **BeanScape**<sup>®</sup>.
- ✓ The installation is now complete; the **BeanScape**<sup>®</sup> shortcut icon is now available on your desktop.

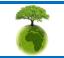

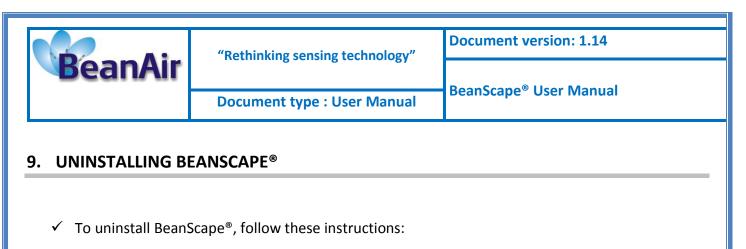

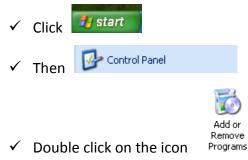

✓ You will see the following window:

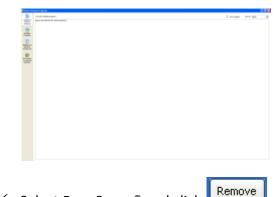

- ✓ Select BeanScape<sup>®</sup> and click
- ✓ Follow the steps for uninstalling.
- ✓ Uninstall is now complete.

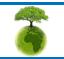

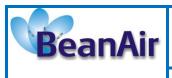

## **10. START YOUR APPLICATION**

For further information on LAN Network configuration:

• Read the following technical note: <u>TN\_RF\_009 – « BeanGateway® management on LAN</u> <u>infrastructure »</u>

Related video: <u>BeanGateway® Ethernet/LAN Configuration, directly connected to the</u> <u>Laptop/PC</u>

### **10.1 ETHERNET CABLE CONNECTION**

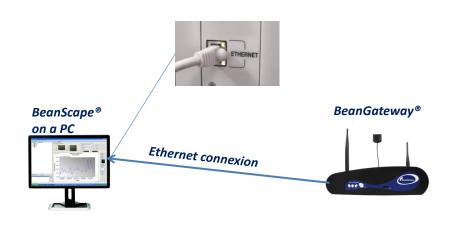

#### Figure 3: Typical LAN connection

To view the entire wireless sensor network from your *BeanScape®*, you must firstly connect your *BeanGateway®* to a PC where the *BeanScape®* is installed. Connection is established through an Ethernet cable.

- ✓ Make sure the Ethernet cable is connected to both your PC and *BeanGateway*<sup>®</sup>
- ✓ Make sure your *BeanGateway*<sup>®</sup> is powered and in "ON" position.
- ✓ Make sure that your *BeanScape*<sup>®</sup> is installed on your PC

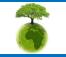

Please consider the environment before printing this document.

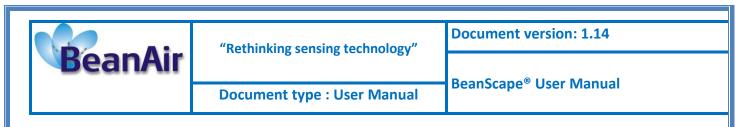

### **10.2 SETTING UP A NETWORK ON YOUR COMPUTER**

To configure the network on your computer/workstation:

Connections

- ✓ Click on start
   ✓ Then on Control Panel
   ✓ Network
- ✓ Double-click on
- ✓ You will see the following window

| Me Edit Verv Fevorites To                                                                                                    | ole Advanced Help                                                                                   |     |
|----------------------------------------------------------------------------------------------------|----------------------------------------------------------------------------------------------------|-----|
| G tet + () - 3 /                                                                                                    | Search 🜔 Folders 🛄 + 🥂 Folder Sync                                                                  |     |
| Actoress 🎕 Network Connections                                                                                                    |                                                                                                    | × 6 |
| Network Tasks         3           Create a new connection         Set up a home or small<br>office network           Change Windows Preveal<br>settinge | LAN or High Speed Internet  Local Area Connection Connected, Prevailed INTOTA alfonce Networking Co |     |
| See Also                                                                                                    |                                                                                                    |     |
| Other Places (2)<br>Costrol Panel<br>My Network Places<br>My Documents<br>My Computer                                                                   |                                                                                                    |     |
| Details (8<br>Network Connections<br>System Palder                                                                                                    |                                                                                                    |     |

✓ Select the icon corresponding to the (NIC) network interface card on what you connected the

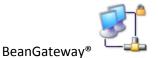

- ✓ Double-click the icon.
- ✓ You get the following window:

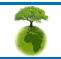

Page : 20 / 73

|                        |                                                                                                    | Document version: 1.14             |
|------------------------|----------------------------------------------------------------------------------------------------|------------------------------------|
| BeanAir                | "Rethinking sensing technology"                                                                                                    |                                    |
|                        | Document type : User Manual                                                                                                    | BeanScape <sup>®</sup> User Manual |
|                        |                                                                                                    |                                    |
|                        | Local Area Connection Status                                                                                                    |                                    |
|                        | Connection                                                                                                    |                                    |
|                        | Status:<br>Duration:                                                                                                    | Connected<br>01:30:24              |
|                        | Speed:                                                                                                    | 100.0 Mbps                         |
|                        |                                                                                                    |                                    |
|                        | Activity                                                                                                    | - Received                         |
|                        | Sent — Sent —                                                                                                    |                                    |
|                        | Packets: 30,863                                                                                                    | 56,131                             |
|                        |                                                                                                    |                                    |
|                        | Properties Disable                                                                                                    |                                    |
|                        |                                                                                                    | Close                              |
| ✓ Click on Properties  |                                                                                                    |                                    |
| ✓ You will see the fol | llowing window:                                                                                                    |                                    |
|                        | 👍 Local Area Connection Properties                                                                                                    |                                    |
|                        | General Advanced                                                                                                    |                                    |
|                        | Connect using:                                                                                                    | Configure                          |
|                        | This connection uses the following items:                                                                                                    |                                    |
|                        | <ul> <li>✓ ■ Client for Microsoft Networks</li> <li>✓ ■ File and Printer Sharing for Microsoft 1</li> <li>✓ ■ QoS Packet Scheduler</li> </ul> | Vetworks                           |
|                        | Internet Protocol (TCP/IP)                                                                                                    |                                    |
|                        | Description                                                                                                    | Properties                         |
|                        | Transmission Control Protocol/Internet Proto<br>wide area network protocol that provides co<br>across diverse interconnected networks.        | ocol. The default                  |
|                        | Show icon in notification area when connec                                                                                                    |                                    |
|                        | Notify me when this connection has limited                                                                                                    | or no connectivity                 |
|                        | 0                                                                                                    | < Cancel                           |
|                        |                                                                                                    |                                    |
|                        | Thternet Protocol (TCP/IP)                                                                                                    |                                    |
| ✓ You will see the fol | llowing window :                                                                                                    |                                    |
|                        |                                                                                                    |                                    |
|                        |                                                                                                    |                                    |
|                        |                                                                                                    |                                    |
|                        |                                                                                                    |                                    |
| Please                 | consider the environment before printing this c                                                                                               | document. Page : 21 / 73           |

|         | "Rethinking sensing technology"                                                                                                    | Document version: 1.14                                        |  |
|---------|----------------------------------------------------------------------------------------------------|---------------------------------------------------------------|--|
| BeanAir | Document type : User Manual                                                                                                    | BeanScape <sup>®</sup> User Manual                            |  |
|         | Internet Protocol (TCP/IP) Properties         General Alternate Configuration         You can get IP settings assigned automatically if your network a the appropriate IP settings.         ③ Dbtain an IP address automatically         ④ Use the following IP address:         IP address:         Subnet mask:         Default gateway:         ④ Use the following DNS server addresses:         Preferred DNS server:         Alternate DNS server: | work supports   administrator for         Advanced     Cancel |  |

- In case you set the DHCP active on your BeanGateway<sup>®</sup>, the BeanGateway<sup>®</sup> IP is directly obtained by the network, choose the option
- ✓ If the DHCP option has not been activated, you must enter a static IP 192.168.4.2 on your PC with a subnet mask: 255.255.255.0.

| ernet Protocol (TCP/IP) Prop                                                                                   | perties ?           |
|----------------------------------------------------------------------------------------------------|---------------------|
| ieneral                                                                                                    |                     |
| You can get IP settings assigned aut<br>this capability. Otherwise, you need t<br>the appropriate IP settings. |                     |
| 🔘 Obtain an IP address automatic                                                                               | ally                |
| 📀 Use the following IP address: -                                                                              |                     |
| IP address:                                                                                                    | 192.168.4.2         |
| Subnet mask:                                                                                                   | 255 . 255 . 255 . 0 |
| Default gateway:                                                                                               |                     |
| Obtain DNS server address aut                                                                                  | comatically         |
| Output the following DNS server a<br>● ■ ■ ■ ■ ■ ■ ■ ■ ■ ■ ■ ■ ■ ■ ■ ■ ■ ■                                     | ddresses:           |
| Preferred DNS server:                                                                                          |                     |
| Alternate DNS server:                                                                                          | · · ·               |
|                                                                                                    | Advanced            |
|                                                                                                    | OK Cancel           |

- ✓ Click "OK" to confirm and safeguard your work.
- ✓ Your computer is now connected to your wireless sensor networks. In order facilitate these exchanges you must give commands from BeanScape<sup>®</sup>.
- ✓ Reach the "Start" menu in the bottom left of the computer screen.
- ✓ The above image shows the start menu. Select the folder named "Control Panel ".

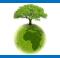

Please consider the environment before printing this document.

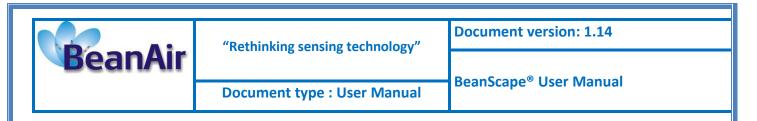

- You will find more information by opening Windows "Local Area Network Connection" and clicking on the Support tab.
- ✓ You will see the following window:

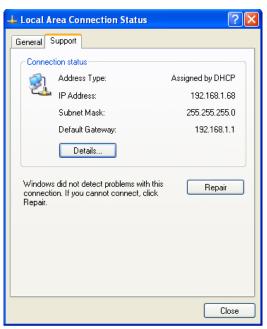

By default the BeanGateway<sup>®</sup> IP address is set at 192.168.4.123 with the DHCP disabled. The BeanGateway is considered as a client by the BeanScape <sup>®</sup> (server) having the IP address by default set to 192.168.4.2.

### **10.3 FIREWALL COMPATIBILITY**

Some firewalls will not permit applications such as BeanScape<sup>®</sup> (or any applications you have not specifically allowed) to access your BeanGateway<sup>®</sup>. Generally, the first time the BeanScape<sup>®</sup> or another application tries to access the BeanGateway<sup>®</sup>, you will be asked if you would like to allow that application access. If you accidentally clicked **No** on that message (or if your firewall never asked for permission to allow the BeanScape<sup>®</sup> access), you will not be able to use the BeanScape<sup>®</sup> until you configure your firewall to allow BeanScape<sup>®</sup> to access your BeanGateway<sup>®</sup>.

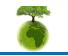

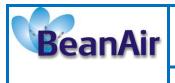

With most firewalls, this is easy to do. Keep in mind that all firewalls are a bit different, but the process is usually as follows:

- 1. Make sure that your BeanScape<sup>®</sup> is not running;
- 2. Open your firewall. If you can't find your firewall application, check the System Tray (at the bottom-right corner of the screen) for an icon. Usually, you can right-click this icon and select to open the firewall;
- 3. Your firewall maintains a list of applications installed on your computer (usually under a heading like Settings or Program Control). In this list, locate the entry for BeanScape<sup>®</sup>;
- 4. Configure the BeanScape<sup>®</sup> entry to allow it to connect to the BeanGateway<sup>®</sup>;
- 5. Save your modifications;
- 6. Restart the BeanScape<sup>®</sup> software

#### **10.4 START THE BEANSCAPE®**

To start BeanScape <sup>®</sup>, please follow the instructions:

Start BeanScape <sup>®</sup>by double-clicking the icon

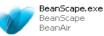

You get the following screen:

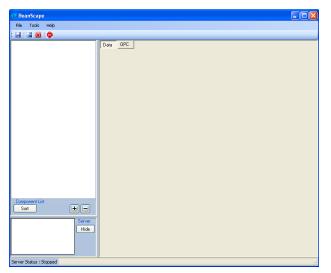

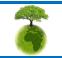

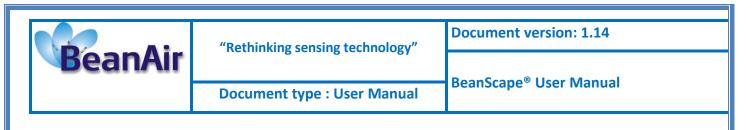

Start the server by clicking the Start button

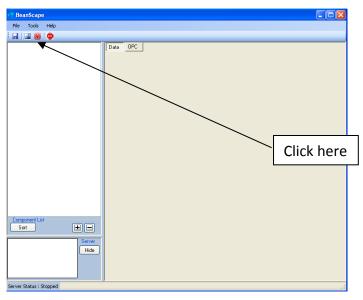

The BeanScape<sup>®</sup> server starts, and creates the BeanDevices<sup>®</sup> mapping based.

| 💞 BeanScape                                                   |                                   | ALT A.M. Astrophy. No. 4                               |                                        |  |
|---------------------------------------------------------------|-----------------------------------|--------------------------------------------------------|----------------------------------------|--|
| File Server Tools FFT DIN BeanGateway Help                    |                                   |                                                        |                                        |  |
| 🔜 🔯 🤨                                                         |                                   |                                                        |                                        |  |
| MAC_ID: 0 x 00158D0000E03C9                                   | BeanGateway profile               |                                                        |                                        |  |
| MAC_ID: 0 x 00158D00000E04AC     MAC_ID: 0 x 00158D00000E0156 | Identity                          | Radio Configuration                                    | Battery Status                         |  |
|                                                               | Mac Id : 00158D00000E0320         | Tx power : +18 dBm dB                                  | Disable discharge                      |  |
|                                                               | Pan Id : 1914                     | Radio channel : 26                                     | Disable charge                         |  |
|                                                               | Net. Id : 0000                    | Used RF channels 11-26                                 | Discharge over current                 |  |
|                                                               | Label : PAN ID : 0x 1914          | Used in Charlies                                       | Charge over current                    |  |
|                                                               | Label . WWW. Distantia            |                                                        | Undervoltage                           |  |
|                                                               | Version                           | Power Supply Diagnostic                                | Overvoltage                            |  |
|                                                               | Hard. vers. : V3R4                | Temperature : 30.250 *c                                | System                                 |  |
|                                                               | Soft. vers. : V4R9                | Power supply : 85                                      | Diagnostic cycle : 0000100 ddd,hhmm:ss |  |
|                                                               | Additional Module                 | Power mode : active                                    | Beep sound funct. : Dtrabled           |  |
|                                                               | Module : Ethernet EFS             | Battery voltage : 3,680 V                              | Network Status : Tabled                |  |
|                                                               | Soft. vers. : V4R3                | Battery level : 0.00 x                                 | ivetwork Status :                      |  |
|                                                               |                                   | DiagDate : 21/03/2016 16:04:40                         |                                        |  |
|                                                               | Custom display Notes Radio Confin | System Config. Module logger Modbus Multicasting       |                                        |  |
|                                                               |                                   | System contrig.   Module logger   Modulus   Malacasang | a                                      |  |
|                                                               | Type: SITE_TYPE                   |                                                        |                                        |  |
|                                                               | Reference: SITE_REF               |                                                        |                                        |  |
|                                                               | Label: PAN_ID : 0 x 1914          |                                                        |                                        |  |
|                                                               | Validate                          |                                                        |                                        |  |
|                                                               |                                   |                                                        |                                        |  |
|                                                               |                                   |                                                        |                                        |  |
|                                                               |                                   |                                                        |                                        |  |
|                                                               |                                   |                                                        |                                        |  |
| Component List                                                |                                   |                                                        |                                        |  |
| Sot +                                                         |                                   |                                                        |                                        |  |
|                                                               |                                   |                                                        |                                        |  |
| PAN.ID:0x1914                                                 |                                   |                                                        |                                        |  |
|                                                               |                                   |                                                        |                                        |  |
|                                                               |                                   |                                                        |                                        |  |
|                                                               |                                   |                                                        |                                        |  |
|                                                               |                                   |                                                        |                                        |  |
|                                                               |                                   |                                                        |                                        |  |
| Server status : Started                                       |                                   |                                                        |                                        |  |

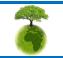

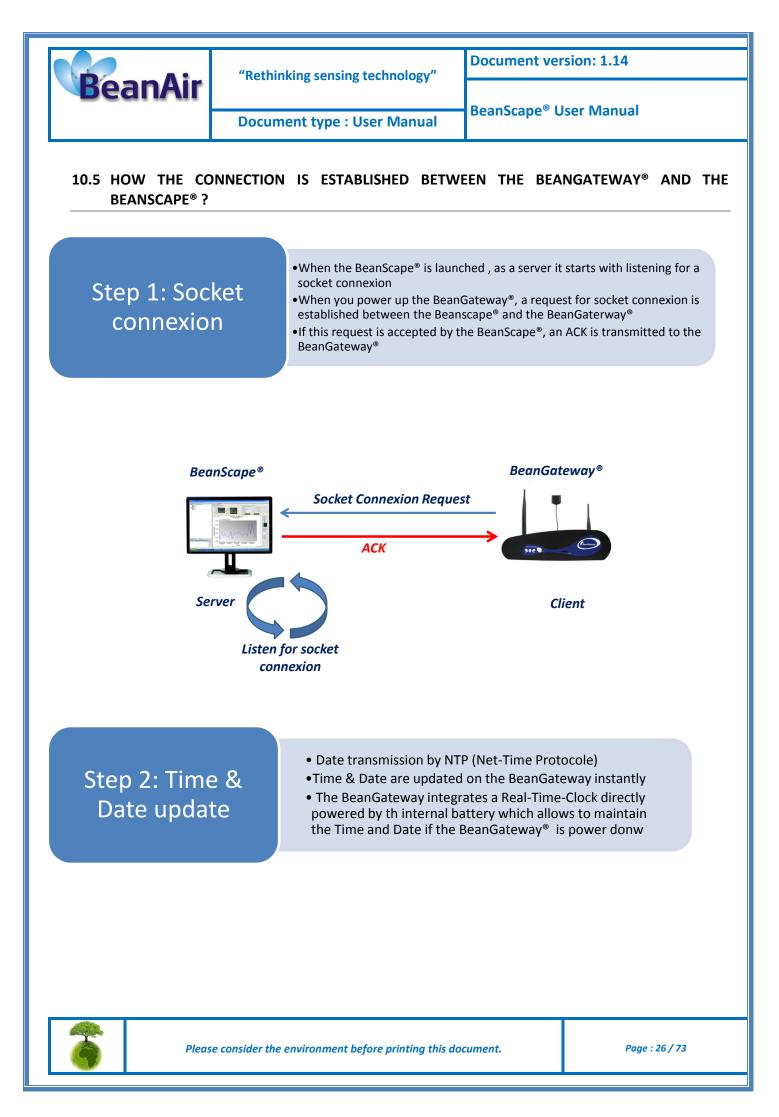

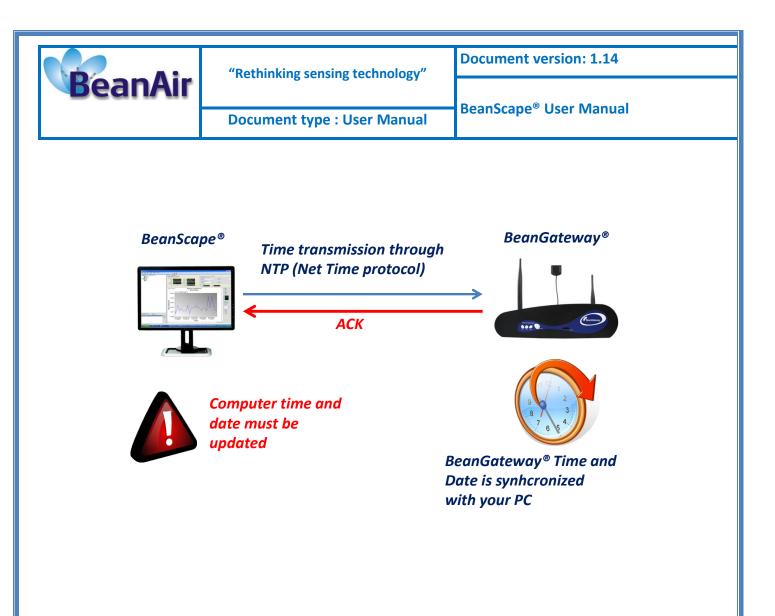

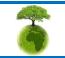

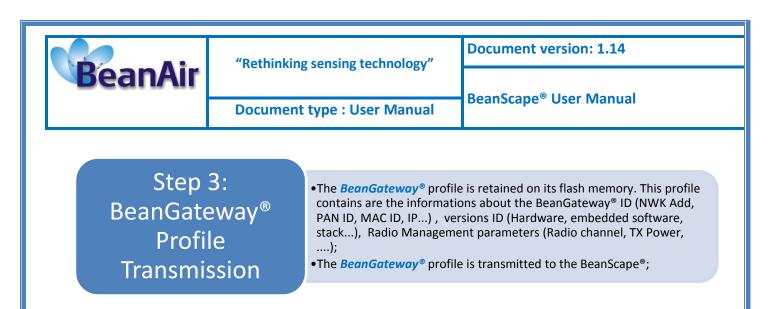

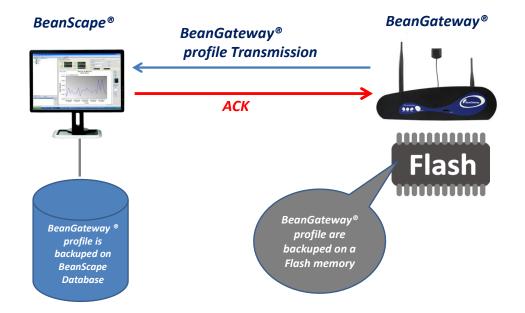

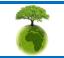

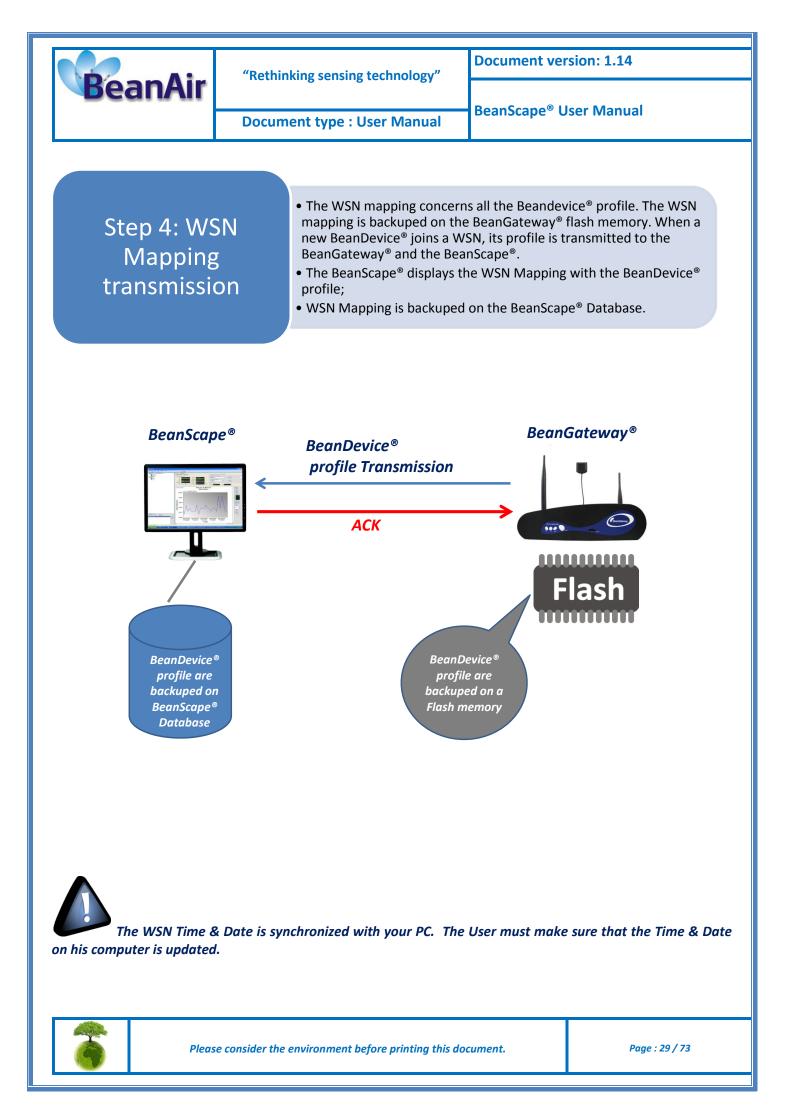

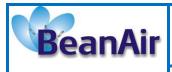

"Rethinking sensing technology"

Document version: 1.14

**Document type : User Manual** 

BeanScape<sup>®</sup> User Manual

### 10.6 LAN/ETHERNET CONFIGURATION (FOR ADVANCED USER ONLY)

Click on the following weblink to see the video: <u>BeanGateway® Ethernet/LAN Configuration</u>, <u>directly connected to the Laptop/PC</u>

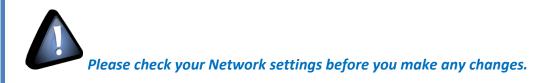

By default, the BeanGateway<sup>®</sup> is configured with a static IP address: **192.168.4.123**. This allows the user to connect fastly the BeanGateway<sup>®</sup> to a PC.

If you want to set the BeanGateway<sup>®</sup> IP on your business network and get a dynamic IP address (via DHCP), you can configure the BeanGateway<sup>®</sup> via a serial port or via the Ethernet.

Go on your BeanGateway<sup>®</sup> profile and click on Tools, then click on BeanGateway config.

A new window will open called "BeanGateway® configuration"

| cape<br>Server Tools FFT DIN BeanGateway Help                         |                                  | T B (N) Bartings C.C. Wround Real                      |                |
|-----------------------------------------------------------------------|----------------------------------|--------------------------------------------------------|----------------|
| ₩   ♥<br>AC_ID : 0 x 00158D00000E03C9<br>AC_ID : 0 x 00158D00000E04AC | BeanGateway profile              | Radio Configuration Battery Status                     |                |
| AC_ID : 0 x 00158D0000E0156<br>AC_ID : 0 x 0                          | identay                          | - Dutoy Status                                         |                |
|                                                                       |                                  | Radio channel : 26 Disable charge                      |                |
| Configuration port selection<br>Serial port                           | Ethemet                          | Ised RF channels 11-26 Discharge over current          |                |
| Select serial port                                                    | Ethemet config                   | Charge over current                                    |                |
| Serial port : < Empty >                                               | < Select >  Localize             | Undervotage                                            |                |
|                                                                       | < Empty >                        | Power Supply Diagnostic Overvoltage                    |                |
|                                                                       |                                  | Power supply : System                                  |                |
| Configurations<br>Tcp/IP configuration                                | Keep Alive App Config            | Power mode : active                                    |                |
| DHCP Enabled                                                          | Enabled                          | Battery voltage : 3,630 V Beep sound funct. : Disabled |                |
| BeanGateway Top/IP                                                    | Timeout (ms) : 15000             | Battery level : 0.00 % Network Status : Enabled        |                |
| IP address :                                                          | Interval (ms): 4000              | DiagDate : 21/03/2016 15/07/40                         |                |
| Sub network mask :                                                    | Max. retry nbr. : 7              |                                                        |                |
| Default gateway IP :                                                  |                                  | onfig. Module logger Modbus Multicasting               |                |
|                                                                       | Validate                         |                                                        |                |
| DNS Enabled DNS IP Auto.                                              | Configuration via Ethernet (UDP) |                                                        |                |
| DNS                                                                   | ✓ Enabled                        |                                                        |                |
| IP address :                                                          | UDP port : 53130                 |                                                        |                |
| BeanScape                                                             | Validate                         |                                                        |                |
| Port : 5313                                                           |                                  |                                                        |                |
| IP address :                                                          |                                  |                                                        |                |
|                                                                       |                                  |                                                        |                |
| Domain name :                                                         |                                  |                                                        |                |
| nt List Validate                                                      |                                  |                                                        |                |
|                                                                       |                                  |                                                        |                |
| x 1914                                                                |                                  |                                                        |                |
|                                                                       | Close                            |                                                        |                |
|                                                                       |                                  | -                                                      |                |
|                                                                       |                                  |                                                        |                |
|                                                                       |                                  |                                                        |                |
| us : Started                                                          |                                  |                                                        |                |
|                                                                       |                                  |                                                        |                |
|                                                                       |                                  |                                                        |                |
|                                                                       |                                  |                                                        |                |
|                                                                       |                                  |                                                        |                |
|                                                                       |                                  |                                                        |                |
|                                                                       |                                  |                                                        |                |
| Plens                                                                 | e consider the environm          | ent before printing this document.                     | Page : 30 / 73 |
| i i i cus                                                             | e consider the environm          | and sejere printing this document                      |                |
|                                                                       |                                  |                                                        |                |
|                                                                       |                                  |                                                        |                |

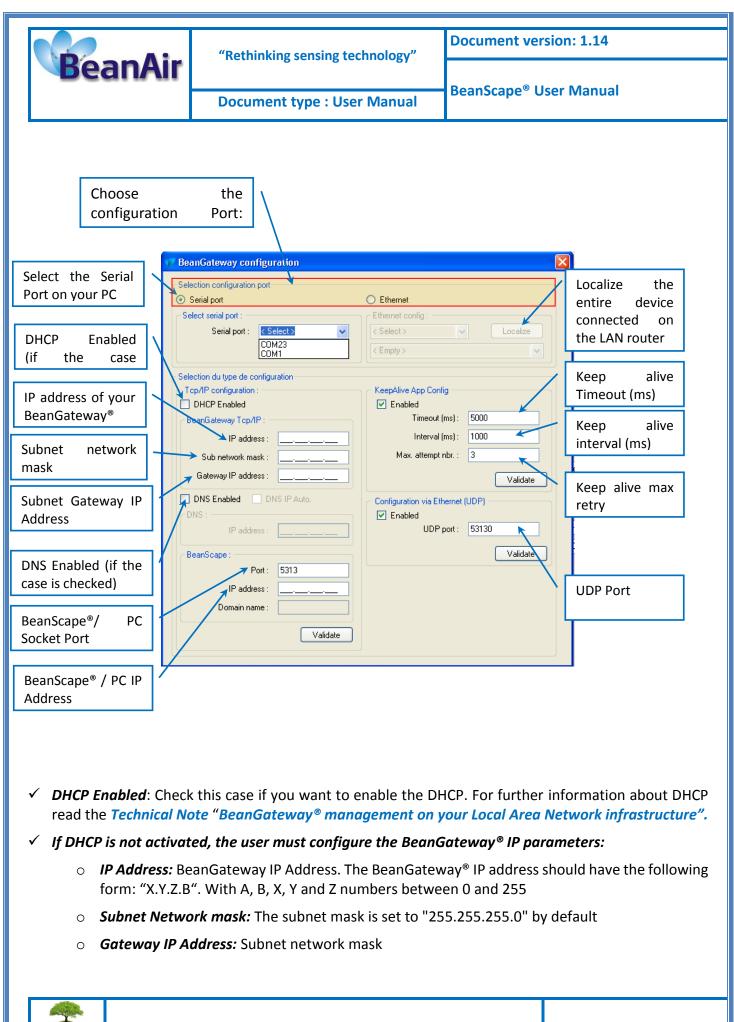

Please consider the environment before printing this document.

Page : 31 / 73

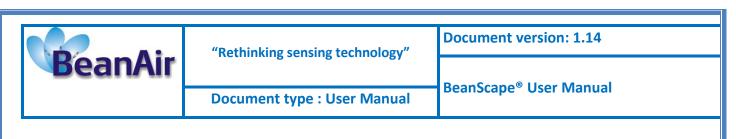

- ✓ DNS Enabled: Check this case if you want to enable the DNS. For further information about DNS read the Technical Note "BeanGateway<sup>®</sup> management on your Local Area Network infrastructure".
- ✓ The gateway IP address subnet is the default "X.Y.Z.1"
- ✓ Port: By default, the communication port used is «5313". This port is generally free, if not choose another Socket Port.

For further information, please read the following technical note – <u>TN\_RF\_009 – « BeanGateway®</u> <u>management on LAN infrastructure »</u>

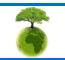

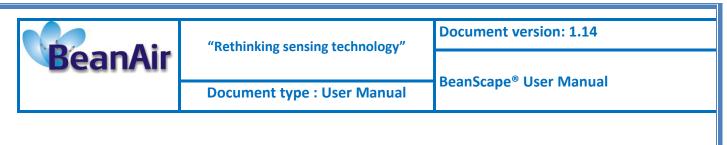

# **11. DEVICE PROFILE**

### **11.1 BEANGATEWAY® PROFILE**

The BeanGateway<sup>®</sup> is identified by its PAN ID and is located on the lower left window.

| BeanScape                                | facility for large a 1 month fraction of  | Contractions of Contractions, or Relativistic Street and Street                      |                         |
|------------------------------------------|-------------------------------------------|--------------------------------------------------------------------------------------|-------------------------|
| ile Server Tools FFT DIN BeanSensor Help |                                           |                                                                                      |                         |
| 🖾 🔞   🚭                                  |                                           |                                                                                      |                         |
| MAC_ID : 0 × 00158D00000E03C9            | Sensor profile                            | Custom display Notes Configuration Measurement conditionning calibration Log config. |                         |
| MAC_ID : 0 x 00158D00000E04AC            | General information                       | Ratio: 1 Offset: 0                                                                   |                         |
|                                          | Type : SENSOR_TYPE Ran                    | ge : 10,000 / +10,000 g Unit : g Type : SENSOR_TYPE                                  |                         |
| MAC_ID : 0 x 00158D00000E0156            | Ref : D Fo Fit                            | er: T000 Hz Ref: SENSOR_REF Label: Ch_X                                              |                         |
| MAC_ID : 0 x 00158D00000E047D            | Label : Ch_X                              | Conversion Assistant Validate                                                        |                         |
|                                          | Technology : AX-3D                        |                                                                                      |                         |
|                                          | State : On                                | Mesurement data                                                                      |                         |
|                                          |                                           | Value 0 Date 01/01/0001 09:00:00                                                     |                         |
|                                          | Oscilloscope Print Save to PNG Copy to Cl | pboard 🔯 Extends Zoom 🖬 Zoom X 📓 Zoom XX 📓 Zoom XY                                   |                         |
|                                          |                                           |                                                                                      |                         |
|                                          |                                           | Mode LowDutyCycle                                                                    |                         |
|                                          | Measure 0 g                               | Click here                                                                           |                         |
|                                          |                                           |                                                                                      | 9,0000                  |
|                                          |                                           |                                                                                      | 8,0000                  |
|                                          |                                           |                                                                                      | 0,0000                  |
|                                          |                                           |                                                                                      | 7,0000                  |
|                                          |                                           |                                                                                      | 6,0000 #                |
|                                          |                                           |                                                                                      | 0,000 a                 |
|                                          |                                           |                                                                                      | 5,0000 💈                |
|                                          |                                           |                                                                                      | Land Land               |
|                                          |                                           |                                                                                      | 4,0000 ð                |
|                                          |                                           |                                                                                      | 3,0000                  |
| ponent List                              |                                           |                                                                                      |                         |
|                                          |                                           |                                                                                      | 2,0000                  |
| D : 0x 1914                              |                                           |                                                                                      | 1,0000                  |
|                                          |                                           |                                                                                      |                         |
|                                          | 00 mars 20                                | 0000 mars 21                                                                         | 0,0000<br>00:00 mars 22 |
|                                          | uu mars 20                                | UU:UU mars 21                                                                        | 00:00 mars 22           |
|                                          |                                           | THIC                                                                                 |                         |
|                                          |                                           |                                                                                      | 0                       |

✓ You will see the following window:

|                         | BeanGateway profile                                                                                                    |                                                            |
|-------------------------|----------------------------------------------------------------------------------------------------|------------------------------------------------------------|
|                         | Kenty     Park Lordgration     Baday State       Perit Li     Distance     Dask dorking @       Park Li     Distance     Dask dorking @       Park Li     Distance     Distance       Likel :     Distance     Distance       Likel :     Distance     Distance       Likel :     Distance     Distance       Verson     Power Sach Dagmatic     O       Nadak :     Distance     Distance       Power Sach Dagmatic     Distance     Distance       Nadak :     Distance     Distance       Soft vers :     Distance     Distance       Soft vers :     Distance     Distance       Distance     Distance     Distance       Madak :     Distance     Distance       Grader dorking :     Distance     Distance       Being Weid :     Distance     Distance       Grader dorking :     Distance     Distance       Field Carling :     Distance     Distance       Field Carling :     Distance     Distance       Distance     Distance     Distance       Distance     Distance     Distance       Being March :     Distance     Distance       Being March :     Distance     Distance       Being Marc | BeanGateway<br>profile star<br>recorded on t<br>BeanScape® |
| Sergenere Let           |                                                                                                    |                                                            |
| Server status ; Started |                                                                                                    |                                                            |
|                         |                                                                                                    |                                                            |

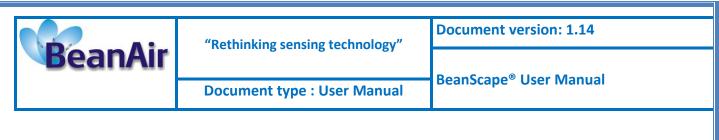

The values in green on the black background refer to the BeanGateway® current status.

For further information about the BeanGateway<sup>®</sup>, please read the BeanGateway<sup>®</sup> user manual.

### **11.2 BEANDEVICE® PROFILE**

Click on the BeanDevice<sup>®</sup> folder tree on the left side pane, you will obtain all the information about your BeanDevice<sup>®</sup> connected to your network.

| In the control of the control of the con                                                                                                    | 💗 BeanScape                               |                                                                                       |
|----------------------------------------------------------------------------------------------------|-------------------------------------------|---------------------------------------------------------------------------------------|
| Image: Image:                                                                                                    | File Server Tools FFT DIN BeanDevice Help |                                                                                       |
| Image: And the statestatestatestate                                                                                                    | 🛃 📓 📴 👳                                   |                                                                                       |
| Image: Image: Image                                                                                                    | 00-4 MAC ID : 0 x 00158D00000E03C9        | - DeanDevice Ciplan Profile CeanDevice                                                |
| bit WAC_DID: 0:000000000000000000000000000000000                                                                                                    |                                           | Identity Network Dagnostic Battery Status                                             |
| Per M:       Per M:                                                                                                    | MAC_ID : 0 x 00158D00000E0156             | Mac Id : DOLESHOUDD CONCOUNT Network quality : 0 [] ( // Disable discharge            |
| Image: Image:                                                                                                    | H- MAC_D : 0 X 00 15800000E0470           |                                                                                       |
| Media Outro   Listi Construction   Heid Perer finde   Sot, trees Construction   Batter voltage: Construction   Batter voltage: Construction                                                                                                    |                                           | Dischame over namet                                                                   |
| List: Respective: Respective: Resp                                                                                                    |                                           |                                                                                       |
| Version   Hed versi   Setter version:   Setter version:   Degrade:   Degrade:   Degrade:   Degrade:   Defrage   Defrage   <                                                                                                    |                                           |                                                                                       |
| Hed ver: Image: Image: I                                                                                                    |                                           |                                                                                       |
| Hid ver:       Image: Image: Ima                                                                                                    |                                           | Version Power mode : Beconvinit i O System                                            |
| Soft vor. :       Extra control in the second second                                                                                                    |                                           |                                                                                       |
| DegDer:       Extransmittering ratio:       0:1000         BernOwnic       Data Logor       Memory und:       x         Ration:       BernOwnic       Data Logor       Memory und:       x         Littering ratio:       Control failed Status       Control failed Status       C                                                                                                    |                                           | Soft vers - Water Battery level : Good                                                |
| BenDevice       Dial Logger         Plation:       Electrice         Statu:       Environ         Usering Mode Statu       Config frame is:         Config frame is:       Walny Set         Data Acq, config       Data Acq, config         Data Acq, config       Electrice         Data Acq, config       Electrice         Data Acq, config       Electrice         Data Acq, config       Electrice         Data Acq, config       Electrice         Data Acq, config       Electrice         Data Acq, config       Electrice         Time act Commissions;       Are         Time act Commission;       Time act Commission;         Time act Commission;       Time act Commission;         Time act Commission;       Time act Commission;         Time act Commission;       Time act Commission;         Time act Commission;       Time act Commission;         Time act Commission;       Time act Commission;         Time act Commission;       Time act Commission;         Time act Commission;       Time act Commission;         Time act Commission;       Time act Commission;         Time act Commission;       Time act Commission;         Time act Commission;       Time act Commis                                                                                                    |                                           |                                                                                       |
| Parton:       Main:       Busic:       Busic:       Busic:       State:       State:                                                                                                    |                                           |                                                                                       |
| Parton:       Main:       Busic:       Busic:       Busic:       State:       State:                                                                                                    |                                           | - Para Davion                                                                         |
| Concentration       Interview Mode Batus         Correct data acquisition mode       Data Acq, cords       Data Acq, cords                                                                                                    |                                           | Data Logger                                                                           |
| Config frame is:     Wating Serie     Dete decide       Current data sequation mode:     Data Acq, onde :     Execution:       Data Acq, onde :     Execution:     Acq, dete decide       Simplifying is:     Data Acq, onde :     Execution:       Timeout Commissioning:     Execution:     Acq, determine:       Timeout Commissioning:     Execution:     Execution:       Timeout Commissioning:     Execution:     Execution:       Timeout Commissioning:     Execution:     Execution:       Timeout Commissioning:     Execution:     Execution:       Timeout Commissioning:     Execution:     Execution:       Timeout Commissioning:     Execution:     Execution:       Timeout Commissioning:     Execution:     Execution:       Timeout Commissioning:     Execution:     Execution:       Timeout Commissioning:     Execution:     Execution:       Timeout Commissioning:     Execution:     Execution:       Timeout Commissioning:     Execution:     Execution:       Timeout Commissioning:     Execution:     Execution:       Timeout Commissioning:     Execution:     Execution:       Execution:     Execution:     Execution:       Execution:     Execution:     Execution:                                                                                                    |                                           | riadumi - procesi Status : Nasty Memory option : Stop at end recet: Wemory used : U % |
| Config frame is:     Wating Serie     Dete decide       Current data sequation mode:     Data Acq, onde :     Execution:       Data Acq, onde :     Execution:     Acq, dete decide       Simplifying is:     Data Acq, onde :     Execution:       Timeout Commissioning:     Execution:     Acq, determine:       Timeout Commissioning:     Execution:     Execution:       Timeout Commissioning:     Execution:     Execution:       Timeout Commissioning:     Execution:     Execution:       Timeout Commissioning:     Execution:     Execution:       Timeout Commissioning:     Execution:     Execution:       Timeout Commissioning:     Execution:     Execution:       Timeout Commissioning:     Execution:     Execution:       Timeout Commissioning:     Execution:     Execution:       Timeout Commissioning:     Execution:     Execution:       Timeout Commissioning:     Execution:     Execution:       Timeout Commissioning:     Execution:     Execution:       Timeout Commissioning:     Execution:     Execution:       Timeout Commissioning:     Execution:     Execution:       Execution:     Execution:     Execution:       Execution:     Execution:     Execution:                                                                                                    |                                           |                                                                                       |
| Correg tame is     Correg tame is     Correg tame i                                                                                                    |                                           | Wating Sant Datad                                                                     |
| Composer Lat<br>Composer Lat<br>Co |                                           |                                                                                       |
| Component Lat.     Test Acq, mode:     Test Acq, dot Add, mode:     Add Add, mode:     Add Add, Dot Cos       Data Acq, yole:     Value     Add Add, Dot Cos     Add Add Add Add Add Add Add Add Add Ad                                                                                                    |                                           | Type : PLATFORM_TYPE                                                                  |
| Data Acq, cycle:     Data Acq, cycle:     Data Acq, cycle: <th></th> <th>Beference PLATEORM REF</th>                                                                                                    |                                           | Beference PLATEORM REF                                                                |
| Component Lat.     Image: Component Lat.     Image:                                                                                                    |                                           |                                                                                       |
| Component Lut     Trecost Commissioning:     Valdate       Trecost Commissioning:     Trecost Commissioning:     Valdate                                                                                                    |                                           | Data Acq. cycle : 10.02.00 ddd.hmm.ss                                                 |
|                                                                                                    |                                           | Samping rate : NA //2 Leg folder 03C9                                                 |
| Component Lat.<br>Soft Image Commissioning: The Log<br>CALLOS Do 1914                                                                                                    |                                           | Data Ann duration : Va                                                                |
|                                                                                                    |                                           |                                                                                       |
|                                                                                                    |                                           | imediconnisioning - No                                                                |
|                                                                                                    | Component List                            |                                                                                       |
| PM. (0 '0x 1914                                                                                                    | Sort +                                    |                                                                                       |
|                                                                                                    |                                           |                                                                                       |
| Server statur; Started                                                                                                    | PAN_ID : 0 x 1914                         |                                                                                       |
| Server status : Stated                                                                                                    |                                           |                                                                                       |
| Server status ; Stated                                                                                                    |                                           |                                                                                       |
| Server status : Stated                                                                                                    |                                           |                                                                                       |
| Server status : Stated                                                                                                    |                                           |                                                                                       |
| Server status : Started                                                                                                    |                                           |                                                                                       |
| JEIVEI JAILUS JAINED                                                                                                    | Service et al. 1. Standard                |                                                                                       |
|                                                                                                    | Jerver status : Jtarteo                   |                                                                                       |

1

For further information about your BeanDevice®, please read the BeanDevice® user manual.

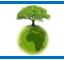

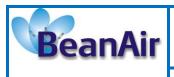

# **12. SYSTEM CONFIGURATION (FOR ADVANCED USER ONLY)**

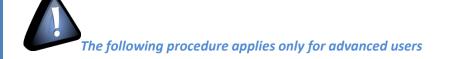

Click on the tab Tools then Options to configure advanced settings in *BeanScape*®:

| 💎 BeanScape |                                |                            |  |
|-------------|--------------------------------|----------------------------|--|
| File        | Tools                          | Tools Help                 |  |
|             | Options                        |                            |  |
|             | Alarm Alert                    |                            |  |
|             | В                              | BeanGateway Telemetry Mode |  |
|             | BeanGateway Serial Port Config |                            |  |

This window lets you configure the logs, data cache and Ethernet/LAN link between the BeanDevice® and the BeanGateway<sup>®</sup>.

✓ A second window will appear:

Logs &

|                     | Bean                                  | Scape Configuration                 | x            |
|---------------------|---------------------------------------|-------------------------------------|--------------|
|                     | <ul> <li>LOG Configuration</li> </ul> |                                     | <b>^</b>     |
|                     | Log directory :                       | C:Vog_beanscape                     |              |
|                     | Main Log filename :                   | LOG                                 |              |
|                     | Main log max. size :                  | 200                                 |              |
|                     |                                       |                                     |              |
|                     | Sensor Log enabled :                  |                                     |              |
|                     | Sensor log max. size (KB) :           | 1024                                | 3            |
|                     | Network log info. enabled :           |                                     |              |
|                     | Network info log max. size (KB) :     | 1024                                |              |
|                     | Streaming log max. size (KB) :        | 2048                                |              |
|                     | BGw Module Log enabled :              |                                     |              |
|                     | BGw Module log max. size (KB) :       | 1024                                |              |
|                     | Suet Maint Statue I on enabled -      |                                     | ×            |
|                     | Reload Apply                          | Save Reset Close                    |              |
| Clicking the button | Reset                                 | back to its original configura      | ation.       |
| Logs & data cache o | configuration are des                 | scribed in the <i>BeanDevice® L</i> | ıser manual. |

Please consider the environment before printing this document.

|                                                                       | "Rethinking sensing technology"                       | Document version: 1.14             |  |  |  |
|-----------------------------------------------------------------------|-------------------------------------------------------|------------------------------------|--|--|--|
| BeanAir                                                               |                                                       | BeanScape <sup>®</sup> User Manual |  |  |  |
|                                                                       | Document type : User Manual                           | beanscape oser manual              |  |  |  |
| 12.1 TCP/IP CONFIG                                                    | URATION<br>Configuration<br>Top port to listen : 5313 |                                    |  |  |  |
| Configure the TCP port number, by default to 5313 in order to listen. |                                                       |                                    |  |  |  |

| KeepAliveApp           |       |  |
|------------------------|-------|--|
| KeepAliveApp enabled : | V     |  |
| 1000.0                 | 10000 |  |
| KAA timeout :          | 10000 |  |
| KAA interval :         | 2000  |  |
|                        |       |  |
| Max. retry :           | 5     |  |

Three parameters related to Keepalive are available:

- Keepalive time is the duration between two keepalive transmissions in idle condition.
   TCP keepalive period is required to be configurable and by default is set to no less than 2 hours.
- **Keepalive interval** is the duration between two successive keepalive retransmissions, if acknowledgement to the previous keepalive transmission is not received.
- **Keepalive retry** is the number of retransmissions to be carried out before declaring that remote end is not available.

Keepalive packet contains null data. In a TCP/IP over Ethernet network, a keepalive frame is of 60 bytes, while acknowledge to this also null data frame and is of 54 bytes.

### 12.3 BEANGATEWAY® CONFIGURATION VIA UDP

|               | Please consider the environment before printing this document. | Page : 36 / 73 |
|---------------|----------------------------------------------------------------|----------------|
|               |                                                                |                |
| Configure the | e UDP port number, by default to 53130 in order to listen.     |                |
|               | Udp port : 53130                                               |                |
|               | BeanGateway configuration via Udp                              |                |

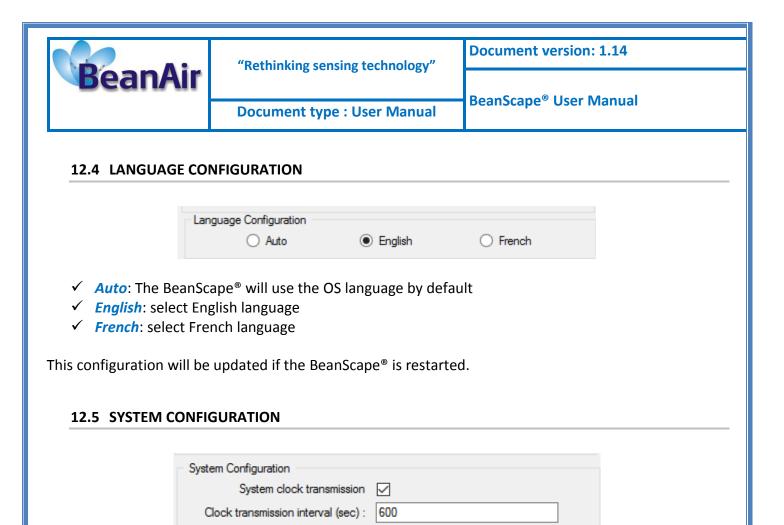

✓ Alarm automatic display: Check this box if you want to see an alarm window displayed

✓ Alarm → Sound Effect: Check this box if you want to hear a sound effect when a threshold is

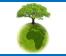

exceeded.

Alarm automatic display : Alarm => sound effect :

automatically when a window alarm threshold is exceeded.

Page : 37 / 73

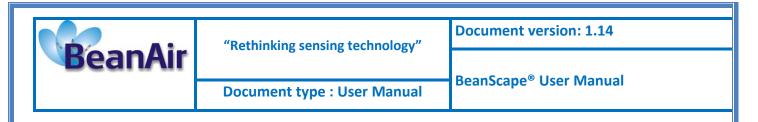

# **13. SMTP CLIENT**

User can receive alarms notification by email. This function is only available with "*Survey*" data acquisition mode.

From your BeanScape<sup>®</sup> software click on "Tools" tab then "options".

| 💜 BeanScape                      | _ | × |
|----------------------------------|---|---|
| File Server Tools Help           |   |   |
| Detions                          |   |   |
| Alarm Alert                      |   |   |
| BeanGateway Telemetry Mode       |   |   |
| BeanGateway Ethernet/LAN Config. |   |   |
| Custom User Configuration        |   |   |
| Log File Reader                  |   |   |
| OPC Management                   |   |   |
|                                  |   |   |
|                                  |   |   |
|                                  |   |   |
|                                  |   |   |
|                                  |   |   |
|                                  |   |   |
|                                  |   |   |
|                                  |   |   |
|                                  |   |   |
|                                  |   |   |
|                                  |   |   |
|                                  |   |   |
|                                  |   |   |
| Component List                   |   |   |
| Sort                             |   |   |
|                                  |   |   |
|                                  |   |   |
|                                  |   |   |
|                                  |   |   |
|                                  |   |   |
|                                  |   |   |
| Server Status : Stopped          |   |   |

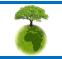

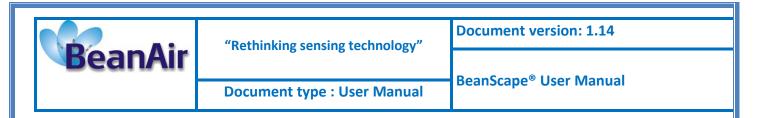

A new window will occur, use the scroll list and go to Enable/Disable SMTP field:

| w          | 🗄 🐬 🖑 🗉                                                                        |                         |       |               |                  |           |                |      | UM_RF_ | 04_ENG_Bean | Scape V1.10.d | locx - Word    |             |            |     |   |
|------------|--------------------------------------------------------------------------------|-------------------------|-------|---------------|------------------|-----------|----------------|------|--------|-------------|---------------|----------------|-------------|------------|-----|---|
| FI         | BeanScape Configuration                                                        |                         |       | ×             | MAILIN           | IGS RE    | VIEW           | VIEW |        |             |               |                |             |            |     |   |
| Pas        | Alarm automatic disp<br>Alarm => sound eff                                     |                         |       | ^             | + <sup>1</sup> 0 | • 62 42   | =   <b>2</b> ↓ | ۹ 1. | AAB    | 1.1 AAB     | 1.1.1 AaB     | <u>1.1.1.1</u> | A 1.1.1.1.1 | 1.1.1.1.1. |     |   |
| *          | Data Cache Configuration                                                       |                         |       |               | pe               |           |                |      |        |             |               |                |             |            | - 🗆 | × |
| -          | Max. points :                                                                  | 40000                   |       |               |                  | Tools Hel | р              |      |        |             |               |                |             |            |     |   |
| Ν          | Max. packets :                                                                 | 6                       |       |               |                  |           |                | 1    |        |             |               |                |             |            |     |   |
| <b>C</b> - | Max. diagnostics :                                                             | 1000                    |       |               |                  |           |                |      |        |             |               |                |             |            |     |   |
| Se         | Max. alarms :                                                                  | 25                      |       |               |                  |           |                |      |        |             |               |                |             |            |     |   |
| HE         | Gps coord. max. number :                                                       | 100                     |       |               |                  |           |                |      |        |             |               |                |             |            |     |   |
|            | Max. streaming points :                                                        | 10000                   |       |               |                  |           |                |      |        |             |               |                |             |            |     |   |
|            | Max. BGw Module status nbr. :                                                  | 100                     |       |               |                  |           |                |      |        |             |               |                |             |            |     |   |
|            | Syst. Maint. Status max nbr :                                                  | 500                     |       |               |                  |           |                |      |        |             |               |                |             |            |     |   |
|            | Enable/Disable SMTP                                                            |                         |       |               |                  |           |                |      |        |             |               |                |             |            |     |   |
|            | SMTP I                                                                         | Enable                  |       | ~             |                  |           |                |      |        |             |               |                |             |            |     |   |
|            | <                                                                              |                         |       | >             |                  |           |                |      |        |             |               |                |             |            |     |   |
| -          | Reload Apply                                                                   | Save                    | Reset | lose          | -                |           |                |      |        |             |               |                |             |            |     |   |
| 1          | 9.2 Setting up a network on y                                                  | our computer            |       | _             |                  |           |                |      |        |             |               |                |             |            |     |   |
|            | 9.3 Firewall compatibility                                                     |                         |       |               |                  |           |                |      |        |             |               |                |             |            |     |   |
|            | 9.4 Start the BeanScape®<br>9.5 How the connection is es                       | 4 - h 15 - h - al h - a |       |               |                  |           |                |      |        |             |               |                |             |            |     |   |
|            | 9.6 Lan/Ethernet Configuration                                                 |                         |       |               |                  |           |                |      |        |             |               |                |             |            |     |   |
|            | 10. Device profile                                                             |                         |       | Component     | 1:4              |           |                |      |        |             |               |                |             |            |     |   |
|            | 10.1 BeanGateway® profile                                                      |                         |       | Sort          | LISI             | H         |                |      |        |             |               |                |             |            |     |   |
|            | 10.2 BeanDevice® profile                                                       |                         |       |               |                  |           |                | 1    |        |             |               |                |             |            |     |   |
| 4          | <ol> <li>System configuration (for ac<br/>11.1 TCP/IP Configuration</li> </ol> | dvanced user            |       |               |                  |           |                |      |        |             |               |                |             |            |     |   |
|            | 11.2 Keep alive application                                                    |                         |       |               |                  |           |                |      |        |             |               |                |             |            |     |   |
|            | 11.3 BeanGateway® configu                                                      | ration via UDP          |       |               |                  |           |                |      |        |             |               |                |             |            |     |   |
|            | 11.4 Language configuration                                                    |                         |       | ļ             |                  |           |                |      |        |             |               |                |             |            |     |   |
|            | 11.5 System Configuration                                                      |                         |       | Server Status | : Stop           | ped       |                |      |        |             |               |                |             |            |     |   |

#### Click on SMTP Enable check box:

|   | Enable/Disable SMT | P SMTP Enable | ~ |  |
|---|--------------------|---------------|---|--|
|   | <                  |               | > |  |
|   |                    |               |   |  |
|   |                    |               |   |  |
|   |                    |               |   |  |
|   |                    |               |   |  |
|   |                    |               |   |  |
|   |                    |               |   |  |
|   |                    |               |   |  |
|   |                    |               |   |  |
|   |                    |               |   |  |
|   |                    |               |   |  |
| £ |                    |               |   |  |

Page : 39 / 73

Please consider the environment before printing this document.

| - Air        | "Rethinking sensing technology" | Document version: 1.14             |
|--------------|---------------------------------|------------------------------------|
| nAir         | Desument tures a linear Menuel  | BeanScape <sup>®</sup> User Manual |
|              | Document type : User Manual     |                                    |
|              |                                 |                                    |
|              | UDP Server : 127.0.0.1          | •                                  |
| TX File      |                                 |                                    |
|              | AllStreamingTxOnOneFile         |                                    |
|              |                                 |                                    |
| Enable/D     | sable SMTP                      |                                    |
| 011770.0     | SMTP Enable                     |                                    |
|              | ifiguration                     |                                    |
| Fron<br>To : | teen apport@beanan.com          |                                    |
| 10 :         | tech-support@beanair.com        |                                    |
| Smt          | Server : box1334.bluehost.com   | Port: 25                           |
| Use          | Name : tech-support@beanair.com | E                                  |
| Pas          | word :                          |                                    |
|              |                                 | -                                  |
| •            | III                             | 4                                  |

# Fill out the following field:

| Field       | Description                                               |
|-------------|-----------------------------------------------------------|
| From        | Enter the email address sending the alarm notification    |
| То          | Enter the receiver address for alarm notification         |
| SMTP server | Enter your Outgoing SMTP server                           |
| Port        | Enter your port Number for your outgoing SMTP server      |
| User name   | Enter your full email address                             |
| Password    | Enter the password (case sensitive) of your email account |

# Click on "Apply" then "Save"

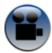

See « Alarm by email » Youtube video

Page : 40 / 73

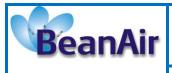

Document type : User Manual

BeanScape<sup>®</sup> User Manual

# 14. FFT (FAST FOURIER TRANSFORM) WAVEFORM ANALYSIS MODULE

The Fast Fourier Transform (FFT) resolves a time waveform into its sinusoidal components. The FFT takes a block of time-domain data and returns the frequency spectrum of the data. The FFT is a digital implementation of the Fourier transform. Thus, the FFT does not yield a continuous spectrum. Instead, the FFT returns a discrete spectrum, in which the frequency content of the waveform is resolved into a finite number of frequency lines, or bins.

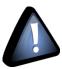

**FFT (Fast Fourier transform) module is only compatible with "Streaming Packet" measurement** mode.

# 14.1 FFT GENERATION

The BeanScape Software includes an FFT module used for spectrum analysis. This module can be used when clicking on the FFT tab.

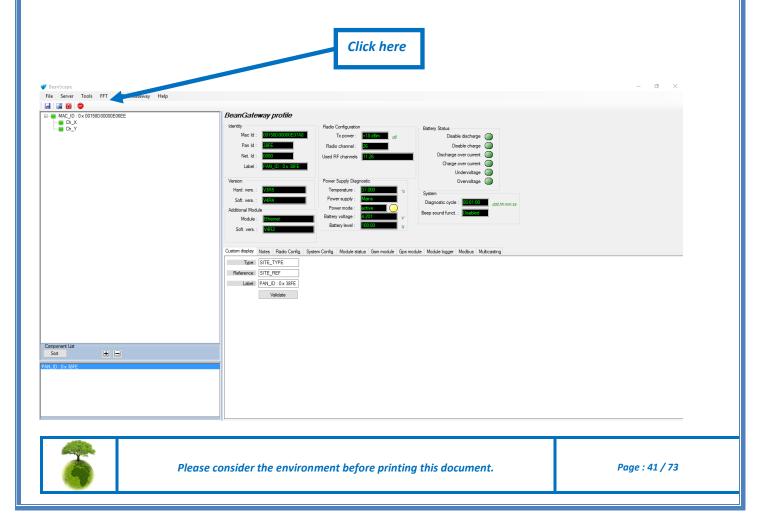

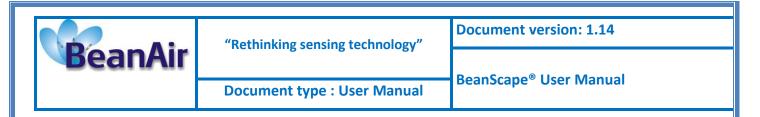

# A new window will open:

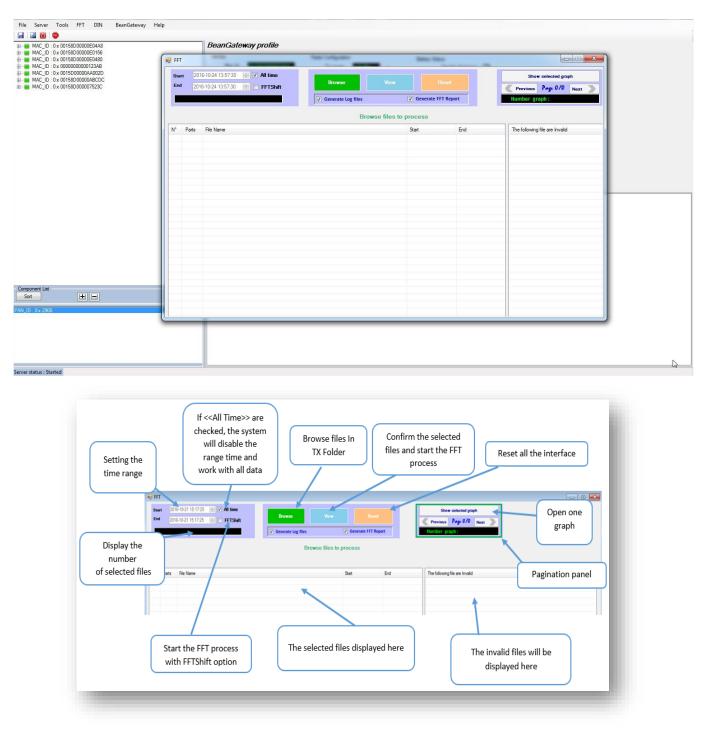

Click on browse and import file containing the logged measurement, the result will be:

- Power spectral density and a new window displays
- o PPV (peak particle velocity) calculation: PPV value in mm/s , Frequency, Amplitude

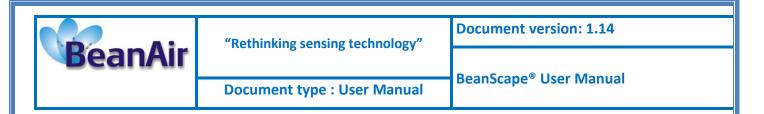

#### 1. Click on browse to choose files

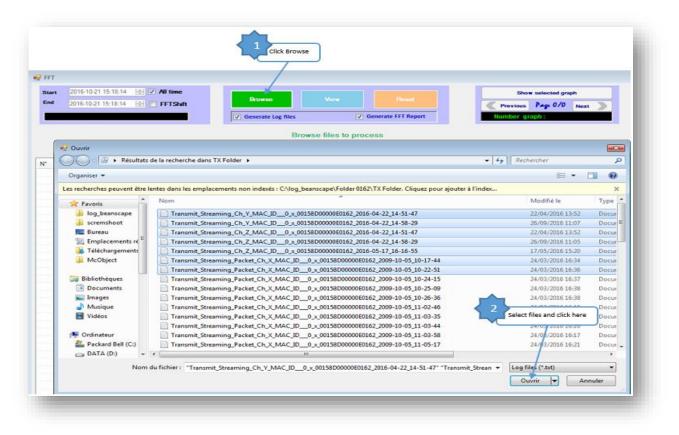

# 2. Overview of the selected files

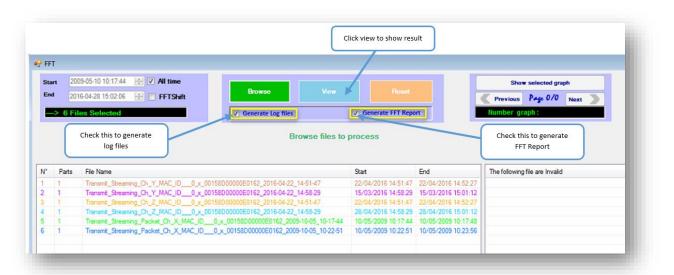

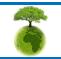

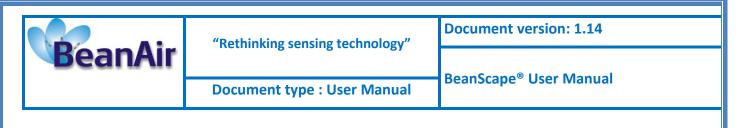

#### 3. Loading

| Sta                         |                                             | 09-05-10 10:17:44 🔮 🔽 All time<br>16-04-28 15:02:06 😸 💽 FFTShift                                                                                                    |                                                                                                    |                                                                                                    |                                                                                                    | Show selected graph            | 0                |
|-----------------------------|---------------------------------------------|----------------------------------------------------------------------------------------------------|----------------------------------------------------------------------------------------------------|----------------------------------------------------------------------------------------------------|----------------------------------------------------------------------------------------------------|--------------------------------|------------------|
|                             | > 6 Fi                                      | les Selected                                                                                                    | Generate Log files                                                                                                    | Generate FFT Repo                                                                                               | n 🛛                                                                                                    | Number graph :                 |                  |
|                             |                                             |                                                                                                    | Processing 1/6                                                                                                    |                                                                                                    |                                                                                                    |                                | Remaining 10 sec |
|                             |                                             |                                                                                                    |                                                                                                    |                                                                                                    |                                                                                                    |                                |                  |
| N*                          | Parte                                       | File Name                                                                                                    |                                                                                                    | Start                                                                                                    | End                                                                                                    | The following file are invalid |                  |
| N*                          | Parts                                       | File Name                                                                                                    | 1580,000,0050,162, 2016,04,22, 14,51,47                                                                                                    | Start 22/04/2016 14-51-47                                                                                       | End                                                                                                    | The following file are Invalid |                  |
| N*<br>1<br>2                | Parts 1 1                                   | Transmit_Streaming_Ch_Y_MAC_ID0_x_00                                                                                                    |                                                                                                    | 22/04/2016 14:51:47                                                                                             | 22/04/2016 14:52:27                                                                                             | The following file are Invalid |                  |
| N*<br>1<br>2<br>3           | Parts 1 1 1 1                               | Transmit_Streaming_Ch_Y_MAC_ID0_x_00<br>Transmit_Streaming_Ch_Y_MAC_ID0_x_00                                                                                                    | 158D00000E0162_2016-04-22_14-58-29                                                                                                    |                                                                                                    | 22/04/2016 14:52:27<br>15/03/2016 15:01:12                                                                      | The following file are Invalid |                  |
| N*<br>1<br>2<br>3<br>4      | Parts<br>1<br>1<br>1                        | Transmit_Streaming_Ch_Y_MAC_ID0_x_00                                                                                                    | 158D00000E0162_2016-04-22_14-58-29<br>158D00000E0162_2016-04-22_14-51-47                                                                                    | 22/04/2016 14:51:47<br>15/03/2016 14:58:29                                                                      | 22/04/2016 14:52:27<br>15/03/2016 15:01:12<br>22/04/2016 14:52:27                                               | The following file are Invalid |                  |
| N*<br>1<br>2<br>3<br>4<br>5 | Parts 1 1 1 1 1 1 1 1 1 1 1 1 1 1 1 1 1 1 1 | Transmit_Streaming_Ch_Y_MAC_ID0_x_00<br>Transmit_Streaming_Ch_Y_MAC_ID0_x_00<br>Transmit_Streaming_Ch_Z_MAC_ID0_x_00<br>Transmit_Streaming_Ch_Z_MAC_ID0_x_00                                           | 158D00000E0162_2016-04-22_14-58-29<br>158D00000E0162_2016-04-22_14-51-47                                                                                    | 22/04/2016 14:51:47<br>15/03/2016 14:58:29<br>22/04/2016 14:58:29<br>28/04/2016 14:58:29                        | 22/04/2016 14:52:27<br>15/03/2016 15:01:12<br>22/04/2016 14:52:27                                               | The following file are invalid |                  |
| N* 1 2 3 4 5 6              | Parts 1 1 1 1 1 1 1 1 1 1 1 1 1 1 1 1 1 1 1 | Transmit, Streaming_Ch_Y_MAC_ID0_x_00<br>Transmit_Streaming_Ch_Y_MAC_ID0_x_00<br>Transmit_Streaming_Ch_Z_MAC_ID0_x_00<br>Transmit_Streaming_Ch_Z_MAC_ID0_x_00<br>Transmit_Streaming_Recket_Ch_X_MAC_ID | 158D00000E0162_2016-04-22_14-58-29<br>158D0000E0162_2016-04-22_14-51-47<br>158D0000E0162_2016-04-22_14-58-29                                                | 22/04/2016 14:51:47<br>15/03/2016 14:58:29<br>22/04/2016 14:58:29<br>28/04/2016 14:58:29                        | 22/04/2016 14:52:27<br>15/03/2016 15:01:12<br>22/04/2016 14:52:27<br>28/04/2016 15:01:12<br>10/05/2009 10:17:48 | The following file are invalid |                  |
| N* 1 2 3 4 5 6              | Parts 1 1 1 1 1 1 1 1 1 1 1 1 1 1 1 1 1 1 1 | Transmit, Streaming_Ch_Y_MAC_ID0_x_00<br>Transmit_Streaming_Ch_Y_MAC_ID0_x_00<br>Transmit_Streaming_Ch_Z_MAC_ID0_x_00<br>Transmit_Streaming_Ch_Z_MAC_ID0_x_00<br>Transmit_Streaming_Recket_Ch_X_MAC_ID | 158D00000E0162_2016-04-22_14-58-29<br>158D00000E0162_2016-04-22_14-51-47<br>158D00000E0162_2016-04-22_14-58-29<br>_0_x_00158D00000E0162_2009-10-05_10-17-44 | 22/04/2016 14:51:47<br>15/03/2016 14:58:29<br>22/04/2016 14:58:29<br>28/04/2016 14:58:29<br>10/05/2009 10:17:44 | 22/04/2016 14:52:27<br>15/03/2016 15:01:12<br>22/04/2016 14:52:27<br>28/04/2016 15:01:12<br>10/05/2009 10:17:48 | The following file are invalid |                  |

# 4. FFT report generated with the following results:

- a. PPV value mm/s:
- b. Frequency
- c. Amplitude

When a vibration is measured, the point at which the measurement takes place can be considered to have a "particle velocity". This particle vibration will take place in three dimensions and will usually end up back where it started. This type of particle velocity must not be confused with the velocity with which the wave moves through the rock. The Peak Particle Velocity is the maximum velocity which is recorded during a particular event and can refer to a particular orientation (vertical or horizontal) or to the maximum.

The velocity of ground vibration (particle velocity) is usually measured in millimeters/second (mm/s) or inches/second in the US.

It should be remembered that particle velocity is not the same as the velocity of the wave through the ground; often referred to as the seismic velocity.

Resultant PPV is calculated by producing a vector sum of the 3 separate directional recordings  $(\sqrt{v^2+l^2+t^2})$  where v=vertical, l=longitudinal, t=transverse) for every point on the recording.

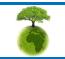

|                                                                          | "Rethinking sens                                                                                                  | ing technol                                          |                          | Document vers                       | sion: 1.14                            |
|--------------------------------------------------------------------------|----------------------------------------------------------------------------------------------------|------------------------------------------------------|--------------------------|-------------------------------------|---------------------------------------|
| BeanAir                                                                  |                                                                                                    |                                                      |                          | BeanScape <sup>®</sup> Us           | ser Manual                            |
|                                                                          | Document type                                                                                                    | : User Ma                                            | nual                     |                                     |                                       |
|                                                                          |                                                                                                    |                                                      |                          |                                     |                                       |
| FFT                                                                      |                                                                                                    |                                                      |                          |                                     |                                       |
| Start 2009-05-10 10:17:44 🛬 🗸 All time                                   |                                                                                                    |                                                      |                          | Show selected graph                 |                                       |
| End 2016-04-28 15:02:06 🔄 🗇 FFTShift                                     | Generate Log files                                                                                                | Generate FFT Report                                  | Pro Num                  | evious Proge 1/1 Next ber graph : 6 |                                       |
|                                                                          |                                                                                                    |                                                      |                          |                                     |                                       |
|                                                                          | FFT log file                                                                                                    | Successful ope<br>s are located at C:\lo             |                          | FOLDER                              |                                       |
| N° Parts File Name                                                       |                                                                                                    | Start End                                            | The f                    | ollowing file are Invalid           |                                       |
|                                                                          | _00158D00000E0162_2016-04-22_14-51-47                                                                             | 22/04/2016 14:51:47 22/0                             | 4/2016 14:52:27          |                                     |                                       |
|                                                                          | _00158D00000E0162_2016-04-22_14-58-29<br>_00158D00000E0162_2016-04-22_14-51-47                                    | 15/03/2016 14:58:29 15/0<br>22/04/2016 14:51:47 22/0 |                          |                                     |                                       |
|                                                                          | 00158D00000E0162_2016-04-22_14-51-47                                                                              | 28/04/2016 14:58:29 28/                              |                          |                                     |                                       |
|                                                                          | 00_x_00158D00000E0162_2009-10-05_10-17-44                                                                         | 10/05/2009 10:17:44 10/0                             |                          |                                     |                                       |
| 6 1 Transmit_Streaming_Packet_Ch_X_MAC_ID                                | 00_x_00158D00000E0162_2009-10-05_10-22-51                                                                         | 10/05/2009 10:22:51 10/0                             | 5/2009 10:23:56          |                                     |                                       |
| 🛃 FFT Report                                                             |                                                                                                    |                                                      |                          |                                     |                                       |
| 4 4 1 of 1 ▶ ▶  + ⊗ 🚯 🖨                                                  | ] 💷 💐 🔹 Page Width 🔹                                                                                              | Find   Next                                          |                          |                                     |                                       |
| BeanAir                                                                  |                                                                                                    | FFT REF                                              | PORT                     |                                     | 21/10/2016 15:20:36                   |
|                                                                          |                                                                                                    |                                                      |                          |                                     |                                       |
|                                                                          | File Name                                                                                                    |                                                      | PV VAL(mm/s)             | Frequency(hz)                       | Amplitude(mG)                         |
|                                                                          |                                                                                                    |                                                      |                          | 0.244140625                         |                                       |
| Transmit_Streaming_Ch_Y_MAC_ID0_x_                                       |                                                                                                    |                                                      | 9955500768               | 0,244140625                         | 1,04479472232719                      |
| Transmit_Streaming_Ch_Y_MAC_ID0_x_<br>Transmit_Streaming_Ch_Y_MAC_ID0_x_ |                                                                                                    |                                                      | 6182812032               | 0,06103515625                       | 0,524943988390049                     |
|                                                                          | 00158D00000E0162_2016-04-22_14-58-2                                                                               | 9 4,4035                                             |                          |                                     |                                       |
| Transmit_Streaming_Ch_Y_MAC_ID0_x_                                       | 00158D00000E0162_2016-04-22_14-58-2<br>00158D00000E0162_2016-04-22_14-51-4                                        | 9 4,403<br>7 38,688                                  | 6182812032               | 0,06103515625                       | 0,524943988390049                     |
| Transmit_Streaming_Ch_Y_MAC_ID0_x_<br>Transmit_Streaming_Ch_Z_MAC_ID0_x_ | 00158D00000E0162_2016-04-22_14-58-2<br>00158D00000E0162_2016-04-22_14-51-4<br>00158D00000E0162_2016-04-22_14-58-2 | 9 4,4035<br>7 38,688<br>9 77,378                     | 6182812032<br>6035127847 | 0,06103515625<br>0,244140625        | 0,524943988390049<br>18,4481114388364 |

# 5. FFT LOG files generated

| 🚖 Favoris            | Nom                                             | Modifié le       | Туре           |
|----------------------|-------------------------------------------------|------------------|----------------|
| log_beanscape        | FFTspec 00158D00000E0162CH_02016-10-21 15-20-19 | 21/10/2016 15:20 | Document texte |
| 🍌 scremshoot         | FFTspec 00158D00000E0162CH_02016-10-21 15-20-21 | 21/10/2016 15:20 | Document texte |
| 🧮 Bureau             | FFTspec 00158D00000E0162CH_12016-10-21 15-20-11 | 21/10/2016 15:20 | Document texte |
| Emplacements récents | FFTspec 00158D00000E0162CH_12016-10-21 15-20-13 | 21/10/2016 15:20 | Document texte |
| 🐞 Téléchargements 📲  | FFTspec 00158D00000E0162CH_22016-10-21 15-20-15 | 21/10/2016 15:20 | Document texte |
| McObject             | FFTspec 00158D00000E0162CH_22016-10-21 15-20-17 | 21/10/2016 15:20 | Document texte |

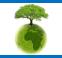

Page : 45 / 73

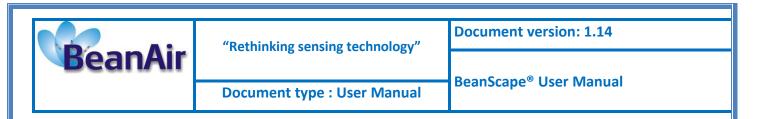

6. The first graph will be displayed automatically if we have less than 9 graph

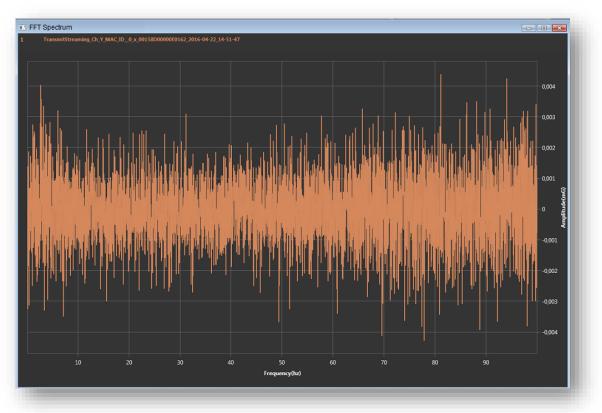

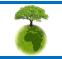

|         | "Rethinking sensing technology" | Document version: 1.14               |
|---------|---------------------------------|--------------------------------------|
| BeanAir |                                 | BeanScape <sup>®</sup> User Manual   |
|         | Document type : User Manual     | Dealiscape <sup>2</sup> User widhual |

7. Manually select and launch graph with double click or select file and click on "Show selected graph" button

| 🗄 FF                        | т                                           |                                                                                                    |                                                                                                    |                                                                                                    |                                                                                                    |
|-----------------------------|---------------------------------------------|----------------------------------------------------------------------------------------------------|----------------------------------------------------------------------------------------------------|----------------------------------------------------------------------------------------------------|----------------------------------------------------------------------------------------------------|
| Sta                         | <b>irt</b> 200                              | 09-05-10 10:17:44 🚔 <b>V All time</b>                                                                                                    |                                                                                                    |                                                                                                    | Show selected graph                                                                                                    |
| End                         | <b>d</b> 201                                | 6-04-28 15:02:06 🚽 🖻 FFTShift                                                                                                    |                                                                                                    |                                                                                                    | Previous Page 1/1 Next                                                                                                    |
|                             | -> 6 Fil                                    | es Selected                                                                                                    | Generate Log files                                                                                                    | Generate FFT Report                                                                                                    | Number graph: 6                                                                                                    |
|                             |                                             |                                                                                                    |                                                                                                    | Successful oper                                                                                                    |                                                                                                    |
|                             |                                             |                                                                                                    | FFT log f                                                                                                    | iles are located at C:\log                                                                                                 |                                                                                                    |
| N°                          | Parts                                       | File Name                                                                                                    |                                                                                                    | - Jd                                                                                                    | The following file are Invalid                                                                                                    |
| 1                           | Parts                                       | Transmit_Streaming_Ch_Y_MAC_ID0_x_0015                                                                                                    | 58D00000E0162_2016-04-22_14-51-47                                                                                                    | Graph /04                                                                                                    | /2016 14:52:27                                                                                                    |
| 1                           | Parts<br>1<br>1                             | Transmit_Streaming_Ch_Y_MAC_ID0_x_0018<br>Transmit_Streaming_Ch_Y_MAC_ID0_x_0018                                                                                                    | 58D00000E0162_2016-04-22_14-51-4<br>58D00000E0162_2016-04-22_14-58-29                                                                                                    | Graph<br>Double click to show graph                                                                                        | /2016 14:52:27<br>/2016 15:01:12                                                                                                    |
| 1                           | Parts<br>1<br>1<br>1                        | Transmit_Streaming_Ch_Y_MAC_ID0_x_0018<br>Transmit_Streaming_Ch_Y_MAC_ID0_x_0018<br>Transmit_Streaming_Ch_Z_MAC_ID0_x_0018                                                                                       | 58D00000E0162_2016-04-22_14-51-4<br>58D00000E0162_2016-04-22_14-58-29<br>58D00000E0162_2016-04-22_14-51-47                                                                                 | Graph<br>Double click to show graph<br>22/04/2016 14:51:47 22/04                                                           | /2016 14:52:27<br>/2016 15:01:12<br>/2016 14:52:27                                                                                                    |
| 1<br>2<br>3<br>4            | Parts<br>1<br>1<br>1<br>1                   | Transmit_Streaming_Ch_Y_MAC_ID0_x_0016<br>Transmit_Streaming_Ch_Y_MAC_ID0_x_0016<br>Transmit_Streaming_Ch_Z_MAC_ID0_x_0016<br>Transmit_Streaming_Ch_Z_MAC_ID0_x_0016                                             | 58D00000E0162_2016-04-22_14-51-4<br>58D00000E0162_2016-04-22_14-58-2<br>58D00000E0162_2016-04-22_14-51-47<br>58D00000E0162_2016-04-22_14-58-29                                             | Graph<br>Double click to show graph<br>22/04/2016 14.51.47 22/04<br>28/04/2016 14.58.29 28/04                              | The following file are Invalid           /2016 14:52:27           /2016 14:52:27           /2016 15:01:12                                                   |
| N°<br>1<br>2<br>3<br>4<br>5 | Parts 1 1 1 1 1 1 1 1 1 1 1 1 1 1 1 1 1 1 1 | Transmit_Streaming_Ch_Y_MAC_ID0_x_0015<br>Transmit_Streaming_Ch_Y_MAC_ID0_x_0015<br>Transmit_Streaming_Ch_Z_MAC_ID0_x_0015<br>Transmit_Streaming_Ch_Z_MAC_ID0_x_0015<br>Transmit_Streaming_Packet_Ch_X_MAC_ID0_0 | 58D00000E0162_2016-04-22_14-51-4<br>58D00000E0162_2016-04-22_14-58-2<br>58D00000E0162_2016-04-22_14-51-47<br>58D00000E0162_2016-04-22_14-58-29<br>0_x_00158D00000E0162_2009-10-05_10-17-44 | Graph<br>Double click to show graph<br>22/04/2016 14-51-47 22/04<br>28/04/2016 14-58-29 28/04<br>10/05/2009 10:17:44 10/05 | The following file are Invalid           /2016 14:52:27           /2016 15:01:12           /2016 15:01:12           /2016 15:01:12           /2009 10:17:48 |
| 1<br>2<br>3<br>4            | Parts 1 1 1 1 1 1 1 1 1 1 1 1 1 1 1 1 1 1 1 | Transmit_Streaming_Ch_Y_MAC_ID0_x_0016<br>Transmit_Streaming_Ch_Y_MAC_ID0_x_0016<br>Transmit_Streaming_Ch_Z_MAC_ID0_x_0016<br>Transmit_Streaming_Ch_Z_MAC_ID0_x_0016                                             | 58D00000E0162_2016-04-22_14-51-4<br>58D00000E0162_2016-04-22_14-58-2<br>58D00000E0162_2016-04-22_14-51-47<br>58D00000E0162_2016-04-22_14-58-29<br>0_x_00158D00000E0162_2009-10-05_10-17-44 | Graph<br>Double click to show graph<br>22/04/2016 14-51-47 22/04<br>28/04/2016 14-58-29 28/04<br>10/05/2009 10:17:44 10/05 | The following file are Invalid           /2016 14:52:27           /2016 14:52:27           /2016 15:01:12                                                   |
| 1<br>2<br>3<br>4<br>5       | Parts 1 1 1 1 1 1 1 1 1 1 1 1 1 1 1 1 1 1 1 | Transmit_Streaming_Ch_Y_MAC_ID0_x_0015<br>Transmit_Streaming_Ch_Y_MAC_ID0_x_0015<br>Transmit_Streaming_Ch_Z_MAC_ID0_x_0015<br>Transmit_Streaming_Ch_Z_MAC_ID0_x_0015<br>Transmit_Streaming_Packet_Ch_X_MAC_ID0_0 | 58D00000E0162_2016-04-22_14-51-4<br>58D00000E0162_2016-04-22_14-58-2<br>58D00000E0162_2016-04-22_14-51-47<br>58D00000E0162_2016-04-22_14-58-29<br>0_x_00158D00000E0162_2009-10-05_10-17-44 | Graph<br>Double click to show graph<br>22/04/2016 14-51-47 22/04<br>28/04/2016 14-58-29 28/04<br>10/05/2009 10:17:44 10/05 | The following file are Invalid           /2016 14:52:27           /2016 15:01:12           /2016 15:01:12           /2016 15:01:12           /2009 10:17:48 |
| 1<br>2<br>3<br>4<br>5       | Parts 1 1 1 1 1 1 1 1 1 1 1 1 1 1 1 1 1 1 1 | Transmit_Streaming_Ch_Y_MAC_ID0_x_0015<br>Transmit_Streaming_Ch_Y_MAC_ID0_x_0015<br>Transmit_Streaming_Ch_Z_MAC_ID0_x_0015<br>Transmit_Streaming_Ch_Z_MAC_ID0_x_0015<br>Transmit_Streaming_Packet_Ch_X_MAC_ID0_0 | 58D00000E0162_2016-04-22_14-51-4<br>58D00000E0162_2016-04-22_14-58-2<br>58D00000E0162_2016-04-22_14-51-47<br>58D00000E0162_2016-04-22_14-58-29<br>0_x_00158D00000E0162_2009-10-05_10-17-44 | Graph<br>Double click to show graph<br>22/04/2016 14-51-47 22/04<br>28/04/2016 14-58-29 28/04<br>10/05/2009 10:17:44 10/05 | The following file are Invalid           /2016 14:52:27           /2016 15:01:12           /2016 15:01:12           /2016 15:01:12           /2009 10:17:48 |

# 8. The selected graph is displayed

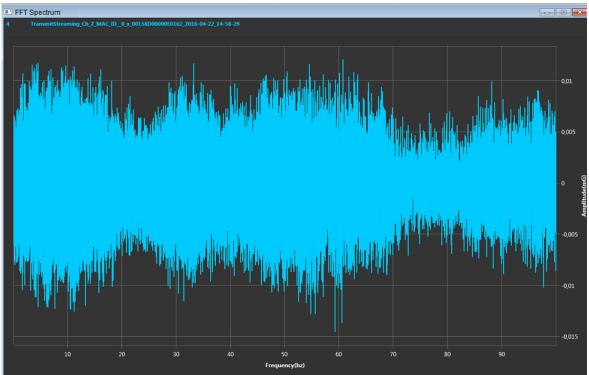

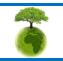

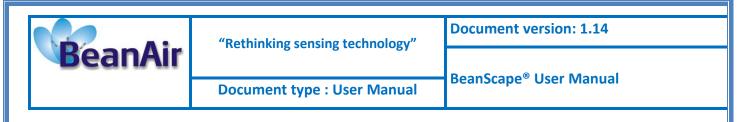

# 9. Repeat the same process but with more than 9 files

| Start       2009-05-10 10.17.44       Image: All time       Show selected graph         End       2016-04-28 15:02:06       FFTShift       Reset       Image: All time         -> 42 Files Selected       Image: Generate Log files       Generate FFT Report       Number graph : 33         Successful operation | 💀 FFT |                                            |  |
|----------------------------------------------------------------------------------------------------|-------|--------------------------------------------|--|
| -> 42 Files Selected Generate Log files Generate FFT Report Number graph : 38                                                                                                    |       |                                            |  |
| Successful operation                                                                                                    | ->    | <br>Generate Log files Generate FFT Report |  |
|                                                                                                    |       | Successful operation                       |  |
|                                                                                                    |       | <br>                                       |  |

10. The grid of graph will be displayed, here we navigate to the second page by clicking on "Next" button

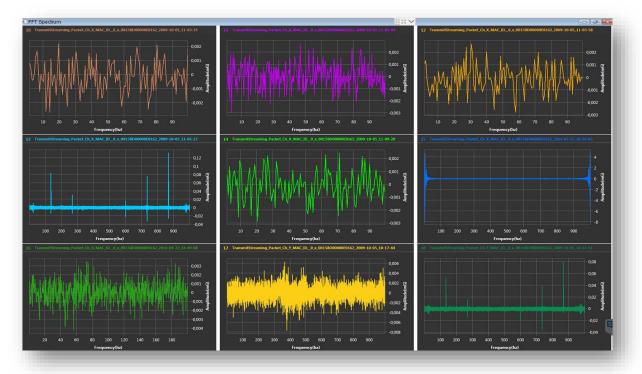

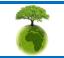

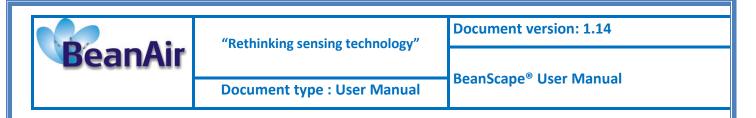

11. Make sure your time range is within your measurements, otherwise your file is considered as invalid

| Star<br>End | 20    | 16-04-15 14:58:29 🐳 🗍 All time<br>16-04-28 15:01:00 🐳 📄 FFTShift    | Generate Log files                                                 | Reset                                               |                            | Show selected graph Previous Page 1/1 Next Number graph : 4                     |                      |
|-------------|-------|---------------------------------------------------------------------|--------------------------------------------------------------------|-----------------------------------------------------|----------------------------|---------------------------------------------------------------------------------|----------------------|
| Note        |       | tart and End time should be within the time<br>of your measurements | Currentel                                                          | ration                                              |                            |                                                                                 |                      |
|             |       |                                                                     | Successful ope                                                     |                                                     |                            | 1                                                                               |                      |
|             | Parts | File Name                                                           | Succession ope                                                     | Start                                               | End                        | The following file are Invalid                                                  |                      |
| N°<br>2     |       |                                                                     |                                                                    | Start                                               | End<br>22/04/2016 14:52:27 | The following file are Invalid<br>C:\log_beanscape.Volder 0162\TX Folder\Transm | nt_Streaming_Ch_Y_M/ |
|             |       | File Name                                                           | D00000E0162_2016-04-22_14-51-47                                    | Start<br>22/04/2016 14:51:47                        |                            | -                                                                               | nt_Streaming_Ch_Y_M/ |
|             |       | File Name<br>Transmit_Streaming_Ch_Z_MAC_ID0_x_00158i               | D00000E0162_2016-04-22_14-51-47<br>D00000E0162_2016-04-22_14-59-29 | Start<br>22/04/2016 14:51:47<br>28/04/2016 14:58:29 | 22/04/2016 14:52:27        | -                                                                               | nt_Streaming_Ch_Y_M/ |

# 14.2 FFT SHIFT

FFT shift allows to rearranges the FFT output by moving the zero-frequency component to the center of the array. It is useful for visualizing a Fourier transform with the zero-frequency component in the middle of the spectrum.

FFT shift option is activated when the checkbox "FFT shift" is checked.

Click on browse and import file containing the logged measurement, the result will be:

- Power spectral density and a new window displays (with zero-frequency at the center)
- PPV (peak particle velocity) calculation: PPV value in mm/s , Frequency, Amplitude

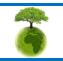

|         | "Rethinking sensing technology" | Document version: 1.14             |
|---------|---------------------------------|------------------------------------|
| BeanAir |                                 | BeanScape <sup>®</sup> User Manual |
|         | Document type : User Manual     |                                    |

1. To use FFTShift: check FFTShift, Select files and click the "View" button:

| Debut                                                        | 2009    | 9-05-10 10:17:44 🗦 🔽 Temps complet                                                                                                    |                                                                                                    |                                                                                                    |                                                                                                    |
|--------------------------------------------------------------|---------|----------------------------------------------------------------------------------------------------|----------------------------------------------------------------------------------------------------|----------------------------------------------------------------------------------------------------|----------------------------------------------------------------------------------------------------|
| Fin                                                          | 2016    | 5-04-22 14:49:12 🔿 👽 FFTShift                                                                                                    |                                                                                                    |                                                                                                    | r (                                                                                                    |
| ->                                                           | 36 Fi   | les Selected                                                                                                    | Générer Les fichiers journaux                                                                                                    | Générer un rapport                                                                                                    | FFT                                                                                                    |
|                                                              |         |                                                                                                    | Opération réuse                                                                                                    | sie                                                                                                    |                                                                                                    |
|                                                              |         |                                                                                                    |                                                                                                    |                                                                                                    |                                                                                                    |
|                                                              |         |                                                                                                    |                                                                                                    |                                                                                                    |                                                                                                    |
| N° F                                                         | Parties | Nom du ficher                                                                                                    |                                                                                                    | Debut                                                                                                    | Fin                                                                                                    |
| N* 1                                                         | Parties | Nom du ficher<br>Transmit_Streaming_Packet_Ch_X_MAC_ID0_x_0                                                                                                    | 0158D00000E0162_2009-10-05_10-24-15                                                                                                    | Debut<br>10/05/2009 10:24:15                                                                                                    | Fin<br>10/05/2009 10:24:31                                                                                                    |
| 1 1                                                          | Parties |                                                                                                    |                                                                                                    |                                                                                                    |                                                                                                    |
| 1 1<br>2 1                                                   | Parties | Transmit_Streaming_Packet_Ch_X_MAC_ID0_x_0                                                                                                    | 0158D00000E0162_2009-10-05_10-25-09                                                                                                    | 10/05/2009 10:24:15                                                                                                    | 10/05/2009 10:24:31                                                                                                    |
| 1 1<br>2 1<br>3 1                                            | Parties | Transmit_Streaming_Packet_Ch_X_MAC_ID0_x_0<br>Transmit_Streaming_Packet_Ch_X_MAC_ID0_x_0                                                                                                    | 0158D00000E0162_2009-10-05_10-25-09<br>0158D00000E0162_2009-10-05_11-02-46                                                                                                    | 10/05/2009 10:24:15<br>10/05/2009 10:25:09                                                                                                    | 10/05/2009 10:24:31<br>10/05/2009 10:26:14                                                                                             |
| 1 1<br>2 1<br>3 1<br>4 1                                     | Parties | Transmit_Streaming_Packet_Ch_X_MAC_ID0_x_0<br>Transmit_Streaming_Packet_Ch_X_MAC_ID0_x_0<br>Transmit_Streaming_Packet_Ch_X_MAC_ID0_x_0                                                                                                    | 0158D00000E0162_2009-10-05_10-25-09<br>0158D00000E0162_2009-10-05_11-02-46<br>0158D00000E0162_2009-10-05_11-03-35                                                                                                    | 10/05/2009 10:24:15<br>10/05/2009 10:25:09<br>10/05/2009 11:02:46                                                                                             | 10/05/2009 10:24:31<br>10/05/2009 10:26:14<br>10/05/2009 11:02:56                                                                      |
| 1 1<br>2 1<br>3 1<br>4 1<br>5 1                              | Parties | Transmit_Streaming_Packet_Ch_X_MAC_ID0_x_0<br>Transmit_Streaming_Packet_Ch_X_MAC_ID0_x_0<br>Transmit_Streaming_Packet_Ch_X_MAC_ID0_x_0<br>Transmit_Streaming_Packet_Ch_X_MAC_ID0_x_0                                                                                                    | 0158D00000E0162_2009-10-05_10-25-09<br>0158D00000E0162_2009-10-05_11-02-46<br>0158D00000E0162_2009-10-05_11-03-35<br>0158D00000E0162_2009-10-05_11-03-44                                                                               | 10/05/2009 10:24:15<br>10/05/2009 10:25:09<br>10/05/2009 11:02:46<br>10/05/2009 11:03:35                                                                      | 10/05/2009 10:24:31<br>10/05/2009 10:26:14<br>10/05/2009 11:02:56<br>10/05/2009 11:03:36                                               |
| 1 1<br>2 1<br>3 1<br>4 1<br>5 1<br>6 1                       | Parties | Transmit_Streaming_Packet_Ch_X_MAC_ID0_x_0<br>Transmit_Streaming_Packet_Ch_X_MAC_ID0_x_0<br>Transmit_Streaming_Packet_Ch_X_MAC_ID0_x_0<br>Transmit_Streaming_Packet_Ch_X_MAC_ID0_x_0<br>Transmit_Streaming_Packet_Ch_X_MAC_ID0_x_0                                                                                             | 0158D00000E0162_2009-10-05_10-25-09<br>0158D00000E0162_2009-10-05_11-02-46<br>0158D00000E0162_2009-10-05_11-03-35<br>0158D00000E0162_2009-10-05_11-03-44<br>0158D00000E0162_2009-10-05_11-03-58                                        | 10/05/2009 10:24:15<br>10/05/2009 10:25:09<br>10/05/2009 11:02:46<br>10/05/2009 11:03:35<br>10/05/2009 11:03:44                                               | 10/05/2009 10:24:31<br>10/05/2009 10:26:14<br>10/05/2009 11:02:56<br>10/05/2009 11:03:36<br>10/05/2009 11:03:46                        |
| 1 1<br>2 1<br>3 1<br>4 1<br>5 1<br>6 1<br>7 1                | Parties | Transmit_Streaming_Packet_Ch_X_MAC_ID0_x_0<br>Transmit_Streaming_Packet_Ch_X_MAC_ID0_x_0<br>Transmit_Streaming_Packet_Ch_X_MAC_ID0_x_0<br>Transmit_Streaming_Packet_Ch_X_MAC_ID0_x_0<br>Transmit_Streaming_Packet_Ch_X_MAC_ID0_x_0<br>Transmit_Streaming_Packet_Ch_X_MAC_ID0_x_0                                               | 0158D00000E0162_2009-10-05_10-25-09<br>0158D00000E0162_2009-10-05_11-02-46<br>0158D00000E0162_2009-10-05_11-03-35<br>0158D00000E0162_2009-10-05_11-03-44<br>0158D00000E0162_2009-10-05_11-03-58<br>0158D00000E0162_2009-10-05_11-05-17 | 10/05/2009 10:24:15<br>10/05/2009 10:25:09<br>10/05/2009 11:02:46<br>10/05/2009 11:03:35<br>10/05/2009 11:03:44<br>10/05/2009 11:03:58                        | 10/05/2009 10:24:31<br>10/05/2009 10:26:14<br>10/05/2009 11:02:56<br>10/05/2009 11:03:36<br>10/05/2009 11:03:45<br>10/05/2009 11:03:59 |
| N* 1<br>1 1<br>2 1<br>3 1<br>4 1<br>5 1<br>6 1<br>7 1<br>8 1 | Parties | Transmit_Streaming_Packet_Ch_X_MAC_ID0_x_0<br>Transmit_Streaming_Packet_Ch_X_MAC_ID0_x_0<br>Transmit_Streaming_Packet_Ch_X_MAC_ID0_x_0<br>Transmit_Streaming_Packet_Ch_X_MAC_ID0_x_0<br>Transmit_Streaming_Packet_Ch_X_MAC_ID0_x_0<br>Transmit_Streaming_Packet_Ch_X_MAC_ID0_x_0<br>Transmit_Streaming_Packet_Ch_X_MAC_ID0_x_0 | 0158D00000E0162_2009-10-05_10-25-09<br>0158D00000E0162_2009-10-05_11-02-46<br>0158D00000E0162_2009-10-05_11-03-35<br>0158D00000E0162_2009-10-05_11-03-44<br>0158D00000E0162_2009-10-05_11-03-58<br>0158D00000E0162_2009-10-05_11-05-17 | 10/05/2009 10:24:15<br>10/05/2009 10:25:09<br>10/05/2009 11:02:46<br>10/05/2009 11:03:35<br>10/05/2009 11:03:44<br>10/05/2009 11:03:58<br>10/05/2009 11:05:17 | 10/05/2009<br>10/05/2009<br>10/05/2009<br>10/05/2009<br>10/05/2009<br>10/05/2009<br>10/05/2009                                         |

2. Grid of FFT Spectrum with FFTShift option enabled

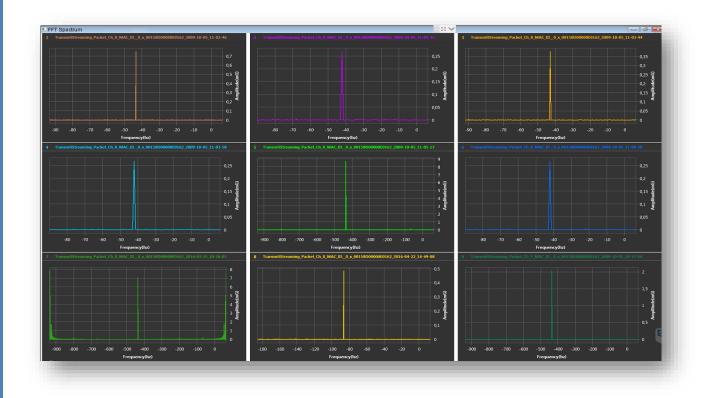

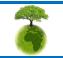

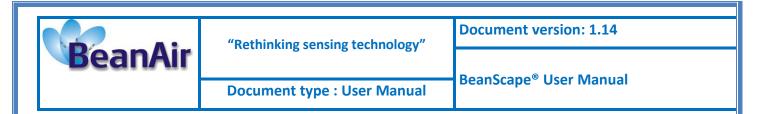

#### 3. Open one graph

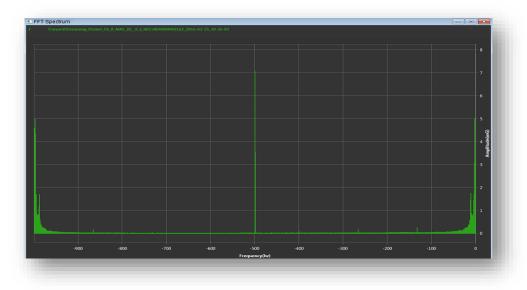

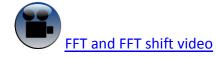

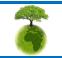

Page : 51 / 73

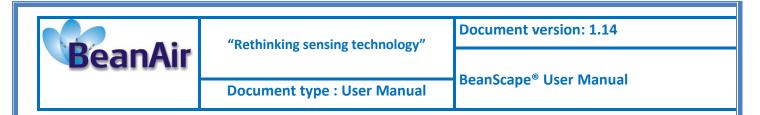

# **15. EXPORT/IMPORT USER CONFIGURATION (FOR ADVANCED USER ONLY)**

# **15.1 EXPORT FUNCTION**

Click on the tab Tools then "Custom user configuration"

| <b>97</b>   |                                                                                                    |
|-------------|----------------------------------------------------------------------------------------------------|
| File Server | Tools Help                                                                                                    |
| File Server | Tools Help<br>Options<br>Alarm Alert<br>BeanGateway Telemetry Mode<br>BeanGateway Ethernet/LAN Config.<br>Custom User Configuration<br>OPC Management |
|             |                                                                                                    |

A new window will appear, click on *export*:

| <b>9</b> 7 | Custom Use | r Configuration  | - 🗆 🗙 |  |
|------------|------------|------------------|-------|--|
|            | Import     | Replace<br>Merge |       |  |
|            | Export     | Export           |       |  |
|            | Clear      | Clear            |       |  |
|            |            |                  | Close |  |

User configuration is exported in XML format:

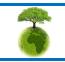

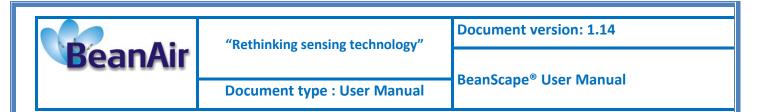

| €                                                        | <i>•</i>                     | V 🖒 Rechercher | dans : Ce PC                 | P   |
|----------------------------------------------------------|------------------------------|----------------|------------------------------|-----|
| Organiser 🔻                                              |                              |                | <u>■</u> = ▼<br><u>₩</u> = ▼ | 0   |
| 🐔 OneDrive 🔷 🔺 🛛                                         | Dossiers (6)                 |                |                              | ^   |
| DeDrive                                                  | Bureau                       | Documents      |                              |     |
| ▷ 🜏 Groupe résidentiel ▲ 1♥ Ce PC                        | Images                       | Musique        |                              |     |
| <ul> <li>▶ Bureau</li> <li>▶ ₱ damon.parsy@bi</li> </ul> | Téléchargements              | Vidéos         |                              |     |
| ▷ Images ▲ P                                             | ériphériques et lecteurs (3) |                |                              | - 1 |
| Maison (rezeptio                                         | Disque local (C:)            | Business (D:)  |                              | ~   |
| Nom du fichier : BeanUserC                               | ustomDB.xml                  |                |                              | ~   |
| Type :                                                   |                              |                |                              | ~   |
| Masquer les dossiers                                     | $\searrow$                   | Enregistre     | Annule                       | r   |

# **15.2 IMPORT FUNCTION**

Click on "*Replace*" to import user configuration:

|   |                           | Baracioni                               |                      |                |
|---|---------------------------|-----------------------------------------|----------------------|----------------|
|   | <b>v</b>                  | Custom User Configuration               | - • ×                |                |
|   |                           | Import Replace Merge Export Clear Clear | Close                |                |
|   | on't try to change manual | ly the XML file, there is a h           | nigh risk to corrupt | it.            |
| 6 | Please consider the       | e environment before printing th        | is document.         | Page : 53 / 73 |

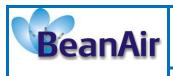

# **16. DIN 4150-3 INTERPRETATION**

According to the DIN4150-3, the BeanScape software DIN option acts as follow:

1-Display the velocity which is calculated from the acceleration.

2-Implement an analysis report.

The first step is to click on the "DIN" tab.

A new window is displayed.

| Browse files In<br>TX Folder Confirm the selected<br>files and start the DIN<br>process Reset all the<br>interface | Open one<br>graph Pagination<br>panel       |
|----------------------------------------------------------------------------------------------------|---------------------------------------------|
| e DIN<br>Select Log File<br>Browse View Reset Previous Prev 0/0 Next Brow<br>Generate Log files Number graph :     | wse files to process                        |
| N° Parts File Name                                                                                                 | The following file are Invalid              |
| Check this to generate<br>log files The selected files displayed here                                              | The invalid files will be<br>displayed here |

The second step is to browse and import the file containing the logged measurement. The result will be:

- o Velocity display window
- o DIN report generated
- Velocity files created

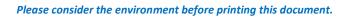

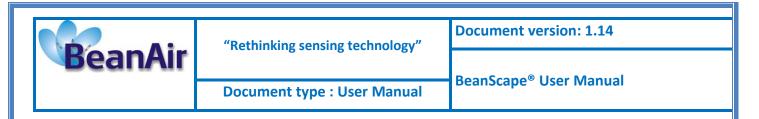

#### Click on browse button to choose TX Files.

| Acw Roset Previous                               | Page 0/0 Next Browse files to process                                                                                                    |                                  |                                                                                                    |                                                                                                    |
|--------------------------------------------------|----------------------------------------------------------------------------------------------------|----------------------------------|----------------------------------------------------------------------------------------------------|----------------------------------------------------------------------------------------------------|
|                                                  | The following file are Invalid                                                                                                    |                                  |                                                                                                    |                                                                                                    |
|                                                  |                                                                                                    |                                  |                                                                                                    | ×                                                                                                    |
| le la recherche dans TX Folder 🕨                 |                                                                                                    | + + Recherch                     | per                                                                                                    | Q                                                                                                    |
|                                                  |                                                                                                    |                                  | 811 <b>-</b> FB                                                                                                    |                                                                                                    |
|                                                  |                                                                                                    |                                  | 5== • LB                                                                                                    |                                                                                                    |
| ntes dans les emplacements non indexés : C:\log_ | beanscape\Folder 0162\TX Folder. Cliquez pour ajouter à l'index                                                                                                    | <b></b>                          |                                                                                                    | ×                                                                                                    |
| Nom                                              | *                                                                                                    | Modifié le                       | Туре                                                                                                    | ^                                                                                                    |
| Transmit Streaming Ch Y MAC ID 0 x 00            | 0158D0000E0162 2016-04-22 14-51-47                                                                                                    | 22/04/2016 13:52                 | Document texte                                                                                                    |                                                                                                    |
|                                                  |                                                                                                    | 21/10/2016 15:57                 | Document texte                                                                                                    | E                                                                                                    |
| Transmit_Streaming_Ch_Z_MAC_ID0_x_00             | 0158D00000E0162_2016-04-22_14-51-47                                                                                                    | 22/04/2016 13:52                 | Document texte                                                                                                    |                                                                                                    |
| Transmit_Streaming_Ch_Z_MAC_ID0_x_00             | 0158D00000E0162_2016-04-22_14-58-29                                                                                                    | 26/09/2016 11:05                 | Document texte                                                                                                    |                                                                                                    |
| Transmit_Streaming_Ch_Z_MAC_ID0_x_00             | 0158D00000E0162_2016-05-17_16-16-55                                                                                                    | 17/05/2016 15:20                 | Document texte                                                                                                    |                                                                                                    |
| Transmit_Streaming_Packet_Ch_X_MAC_ID_           | 0_x_00158D00000E0162_2009-10-05_10-17-44                                                                                                    | 24/02/2016 16:34                 | Document texte                                                                                                    |                                                                                                    |
| Transmit_Streaming_Packet_Ch_X_MAC_ID_           | 0_x_00158D00000E0162_2009-10-05_10-22-51                                                                                                    | 16 16:36                         | Document texte                                                                                                    |                                                                                                    |
| Transmit_Streaming_Packet_Ch_X_MAC_ID_           | 0_x_00158D00000E0162_2009-10-05_10-24-15                                                                                                    | Select fil                       | as and click here                                                                                                    |                                                                                                    |
| Transmit_Streaming_Packet_Ch_X_MAC_ID_           | 0_x_00158D00000E0162_2009-10-05_10-25-09                                                                                                    | 24/04                            |                                                                                                    |                                                                                                    |
| Transmit_Streaming_Packet_Ch_X_MAC_ID_           | _0_x_00158D00000E0162_2009-10-05_10-26-36                                                                                                    | 24/03/2016 16:38                 | Document texte                                                                                                    |                                                                                                    |
| Transmit Streaming Packet Ch X MAC ID            | 0_x_00158D00000E0162_2009-10-05_11-02-46                                                                                                    | 24/03/2016 16:15                 | Document texte                                                                                                    |                                                                                                    |
| Industrial Streaming Packet_Ch_A_WAC_ID_         | 0_x_00158D00000E0162_2009-10-05_11-03-35                                                                                                    | 24/03/2016 16:15                 | Document texte                                                                                                    |                                                                                                    |
|                                                  | Merri Penet Ferencia<br>de la recherche dans TX Folder ><br>antes dans les emplacements non indexés : C:Nog.<br>Nom<br>Transmit, Streaming, Ch.Y., MAC, JD., 0, x,0<br>Transmit, Streaming, Ch.Z., MAC, JD., 0, x,0<br>Transmit, Streaming, Ch.Z., MAC, JD., 0, x,0<br>Transmit, Streaming, Ch.Z., MAC, JD., 0, x,0<br>Transmit, Streaming, Packet, Ch.X., MAC, JD.<br>Transmit, Streaming, Packet, Ch.X., MAC, JD.<br>Transmit, Streaming, Packet, Ch.X., MAC, JD.<br>Transmit, Streaming, Packet, Ch.X., MAC, JD.<br>Transmit, Streaming, Packet, Ch.X., MAC, JD.<br>Transmit, Streaming, Packet, Ch.X., MAC, JD. | te la recherche dans TX Folder > | More         Peep 0 /0         Next         Browse files to process           Munther graph:         The folowing file are invalid         The folowing file are invalid           de la recherche dans TX Folder >         •         •         •         •         •         •         •         •         •         •         •         •         •         •         •         •         •         •         •         •         •         •         •         •         •         •         •         •         •         •         •         •         •         •         •         •         •         •         •         •         •         •         •         •         •         •         •         •         •         •         •         •         •         •         •         •         •         •         •         •         •         •         •         •         •         •         •         •         •         •         •         •         •         •         •         •         •         •         •         •         •         •         •         •         •         •         •         •         •         • | More       Page 0 /0       Next       Browse files to process         Munther graph:       The folowing file are invalid         The folowing file are invalid         de la recherche dans TX Folder > <ul> <li>for folowing file are invalid</li> <li>for folowing file are invalid</li> </ul> Image: Image: Image |

#### ➤ Loading...

|        | 000000000 | iles Selected Graph<br>React Show selected graph<br>Frevious Page 0/0 Next<br>Number graph : | Processing 6/17                | Remaining 47 sec |
|--------|-----------|----------------------------------------------------------------------------------------------|--------------------------------|------------------|
| N°     | Parts     | File Name                                                                                    | The following file are Invalid |                  |
| 1      | 1         | Transmit_Streaming_Ch_Y_MAC_JD0_x_00158D00000E0162_2016-04-22_14-51-47                       |                                |                  |
| 2 1    | 1         | Transmit_Streaming_Ch_Y_MAC_ID0_x_00158D00000E0162_2016-04-22_14-58-29                       |                                |                  |
| 3 1    | 1         | Transmit_Streaming_Ch_Z_MAC_ID0_x_00158D00000E0162_2016-04-22_14-51-47                       |                                |                  |
| 4 1    | 1         | Transmit_Streaming_Ch_Z_MAC_ID0_x_00158D00000E0162_2016-04-22_14-58-29                       |                                |                  |
| 5 1    | 1         | Transmit_Streaming_Ch_Z_MAC_ID0_x_00158D00000E0162_2016-05-17_16-16-55                       |                                |                  |
| 6 I    | 1         | Transmt_Streaming_Packet_Ch_X_MAC_ID0_x_00158D00000E0162_2009-10-05_10-17-44                 |                                |                  |
| 7 1    | 1         | Transmit_Streaming_Packet_Ch_X_MAC_ID0_x_00158D00000E0162_2009-10-05_10-22-51                |                                |                  |
|        |           | Transmit_Streaming_Packet_Ch_X_MAC_ID0_x_00158D00000E0162_2009-10-05_10-24-15                |                                |                  |
| 9 1    | 1         | Transmit_Streaming_Packet_Ch_X_MAC_ID0_x_00158D00000E0162_2009-10-05_10-25-09                |                                |                  |
| 10 1   | 1         | Transmit_Streaming_Packet_Ch_X_MAC_ID0_x_00158D00000E0162_2009-10-05_10-26-36                |                                |                  |
| 11   1 | 1         | Transmt_Streaming_Packet_Ch_X_MAC_ID0_x_00158D00000E0162_2009-10-05_11-02-46                 |                                |                  |
| 12 1   | 1         | Transmit_Streaming_Packet_Ch_X_MAC_ID0_x_00158D00000E0162_2009-10-05_11-03-35                |                                |                  |
| 13 1   | 1         | Transmt_Streaming_Packet_Ch_X_MAC_ID0_x_00158D00000E0162_2009-10-05_11-03-44                 |                                |                  |
| 14   1 | 1         | Transmt_Streaming_Packet_Ch_X_MAC_ID0_x_00158D00000E0162_2009-10-05_11-03-58                 |                                |                  |
| 15 1   | 1         | Transmt_Streaming_Packet_Ch_X_MAC_ID0_x_00158D00000E0162_2009-10-05_11-05-17                 |                                |                  |
| 16 1   |           | Transmit_Streaming_Packet_Ch_X_MAC_ID0_x_00158D00000E0162_2009-10-05_11-09-28                |                                |                  |
|        |           | Transmit_Streaming_Packet_Ch_X_MAC_ID0_x_00158D00000E0162_2016-03-25_10-26-03                |                                |                  |

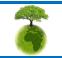

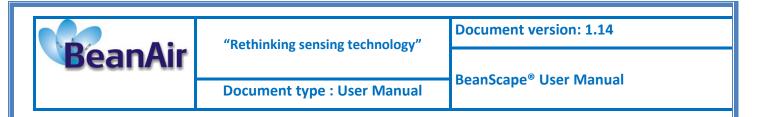

# Result showing: you can navigate between pages using "Previous" and "Next" button:

|                       | ct Log File           | es<br>iles Selected Show selected graph<br>Resol<br>te Log files<br>Number graph : 17                                                                                                    | C  B  Successful operation Velocity log files are located at C:\log_beanscape\DIN FOLDER                                                                                                    |
|-----------------------|-----------------------|----------------------------------------------------------------------------------------------------|----------------------------------------------------------------------------------------------------|
| N°                    | Parts                 | File Name                                                                                                    | The following file are Invalid                                                                                                    |
| 1<br>2<br>3<br>4      | 1 1 1 1 1             | Transmt_Streaming_Ch_Y_MAC_ID0_x_00158D00000E0162_2016-04-22_14-51-47<br>Transmt_Streaming_Ch_Y_MAC_ID0_x_00158D00000E0162_2016-04-22_14-58-29<br>Transmt_Streaming_Ch_Z_MAC_ID0_x_00158D00000E0152_2016-04-22_14-58-29<br>Transmt_Streaming_Ch_Z_MAC_ID0_x_00158D00000E0162_2016-04-22_14-58-29                                                                                                    | C:\log_beanscape\Folder 0162\TX Folder\Transmt_Streaming_Packet_Ch_X_MAC_ID0_x_(                                                                                                    |
| 5<br>6<br>7<br>8<br>9 | 1<br>1<br>1<br>1<br>1 | Transmt_Streaming_Ch_Z_MAC_ID0_x_0015800000060162_2016-05-17_16-16-55           Transmt_Streaming_Packet_Ch_X_MAC_ID0_x_0015800000E0162_2009-10-05_10-27-44           Transmt_Streaming_Packet_Ch_X_MAC_ID_0_x_0015800000E0162_2009-10-05_10-22-51           Transmt_Streaming_Packet_Ch_X_MAC_ID_0_x_00158000000E0162_2009-10-05_10-24-15           Transmt_Streaming_Packet_Ch_X_MAC_ID_0_x_00158000000E0162_2009-10-05_10-25-09           Transmt_Streaming_Packet_Ch_X_MAC_ID_0_x_00158000000E0162_2009-10-05_10-25-09           Transmt_Streaming_Packet_Ch_X_MAC_ID_0_x_00158000000E0162_2009-10-05_10-25-36 | Image: Contract of the second second seco |
| 12<br>13<br>14        | 1<br>1<br>1           | Transmt_Streaming_Packet_Ch_X_MAC_ID0_x_00158D00000E0162_2009-10-05_11-02-46           Transmt_Streaming_Packet_Ch_X_MAC_ID0_x_00158D00000E0162_2009-10-05_11-03-35           Transmt_Streaming_Packet_Ch_X_MAC_ID0_x_00158D00000E0162_2009-10-05_11-03-44           Transmt_Streaming_Packet_Ch_X_MAC_ID0_x_00158D00000E0162_2009-10-05_11-03-88                                                                                                    | Yeavoris         Nom           log_beanscape         DINspec 00158D00000E0162CH_02016-10-24 09-58-1           scremshoot         DINspec 00158D00000E0162CH_02016-10-24 09-58-2                                                                                                    |
| 15<br>16<br>17        | 1 2                   | Transmt_Streaming_Packet_Ch_X_MAC_ID0_x_00158D00000E0162_2009-10-05_11-05-17<br>Transmt_Streaming_Packet_Ch_X_MAC_ID0_x_00158D00000E0162_2009-10-05_11-09-28<br>Transmt_Streaming_Packet_Ch_X_MAC_ID0_x_00158D00000E0162_2016-03-25_10-26-03                                                                                                    | Buinau         DINspec 00158D00000E0162CH_02016-10-24 09-58-5           Emplacements         Dinspec 00158D00000E0162CH_02016-10-24 09-58-5           Téléchargements         DINspec 00158D00000E0162CH_02016-10-24 09-58-3           McObject         DINspec 00158D00000E0162CH_02016-10-24 09-58-3                                                                                                    |
|                       |                       |                                                                                                    | 17 éléments sélectionnés<br>Afficher plus de détails                                                                                                    |

#### > DIN Report:

| 4 4 1 of 1 🕨 🕅   + 🛞 🕲   🖨 🗐 🕮 💐   Page                                           | Width 💌       | Find          | Next             |                   |                  |       |       |                    |                        |          |       |
|-----------------------------------------------------------------------------------|---------------|---------------|------------------|-------------------|------------------|-------|-------|--------------------|------------------------|----------|-------|
| BeanAir                                                                           |               | DIN           | 4150-3 R         | EPORT             |                  |       |       |                    | 24/10/20               | 016 09:5 | 9:26  |
| File Name                                                                         | Building type | Pipe Material | Velocity Average | Sampling Rate(hz) | Analyze duration | LTVEE | LTEBP | Real Frequency(hz) | Maximum Velocity(mm/s) | STEBP    | LTVEE |
| Transmit_Streaming_Ch_Y_MAC_ID0_x_00158D00000E0162_201<br>6-04-22_14-51-47        | Commercial    | Steel         | 10222,6953791087 | 1000              | 00:00:04.4080000 | NOK   | NOK   | 0,9765625          | 20444,4520200001       | NOK      | NOK   |
| Transmit_Streaming_Ch_Y_MAC_ID0_x_00158D00000E0162_201<br>6-04-22_14-58-29        | Commercial    | Steel         | 42856,2963797708 | 1000              | 00:00:18.3890000 | NOK   | NOK   | 0,9765625          | 85751,6732910016       | NOK      | NOK   |
| Transmit_Streaming_Ch_Z_MAC_ID0_x_00158D00000E0162_201<br>6-04-22_14-51-47        | Commercial    | Steel         | 180466,354165281 | 1000              | 00:00:04.4080000 | NOK   | NOK   | 0,9765625          | 360933,676496996       | NOK      | NOK   |
| Transmit_Streaming_Ch_Z_MAC_ID0_x_00158D00000E0162_201<br>6-04-22_14-58-29        | Commercial    | Steel         | 753020,533346796 | 1000              | 00:00:18.3890000 | NOK   | NOK   | 0,9765625          | 1506004,53838205       | NOK      | NOK   |
| Transmit_Streaming_Ch_Z_MAC_ID0_x_00158D00000E0162_201<br>6-05-17_16-16-55        | Commercial    | Steel         | 793545,869556924 | 1000              | 00:00:00.1950000 | NOK   | NOK   | 0                  | 1588943,358            | NOK      | NOK   |
| Transmit_Streaming_Packet_Ch_X_MAC_ID0_x_00158D00000E01<br>62_2009-10-05_10-17-44 | Commercial    | Steel         | 939,27012681653  | 1000              | 00:00:05.8190000 | NOK   | NOK   | 0,9765625          | 1866,4484418           | NOK      | NOK   |
| Transmit_Streaming_Packet_Ch_X_MAC_JD0_x_00158D00000E01<br>62_2009-10-05_10-22-51 | Commercial    | Steel         | 13155,3414883933 | 1000              | 00:01:18.6590000 | NOK   | NOK   | 0,9765625          | 26318,1175145971       | NOK      | NOK   |
| Transmit_Streaming_Packet_Ch_X_MAC_JD0_x_00158D00000E01<br>62_2009-10-05_10-24-15 | Commercial    | Steel         | 4198,40664351096 | 1000              | 00:00:25.0790000 | NOK   | NOK   | 0,9765625          | 8398,04493420012       | NOK      | NOK   |
| Transmit_Streaming_Packet_Ch_X_MAC_ID0_x_00158D00000E01<br>62_2009-10-05_10-25-09 | Commercial    | Steel         | 14166,5531392742 | 1000              | 00:01:24.8090000 | NOK   | NOK   | 0,9765625          | 28317,2153048967       | NOK      | NOK   |
| Transmit_Streaming_Packet_Ch_X_MAC_ID0_x_00158D00000E01<br>62_2009-10-05_10-26-36 | Commercial    | Steel         | 2,1442698        | 1000              | 00:00:00.0140000 | OK    | ОК    | 0                  | 4,3071786              | OK       | ОК    |
| Transmit_Streaming_Packet_Ch_X_MAC_ID0_x_00158D00000E01<br>62_2009-10-05_11-02-46 | Commercial    | Steel         | 2975,80576688956 | 1000              | 00:00:01.8290000 | NOK   | NOK   | 0,9765625          | 5952,68249399999       | NOK      | NOK   |
| Transmit_Streaming_Packet_Ch_X_MAC_ID0_x_00158D00000E01<br>62_2009-10-05_11-03-35 | Commercial    | Steel         | 242,474151865772 | 1000              | 00:00:00.1490000 | NOK   | NOK   | 0                  | 483,790941             | NOK      | NOK   |

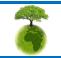

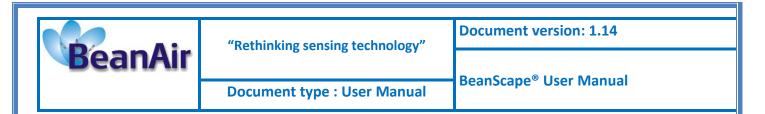

# Grid of DIN Analysis:

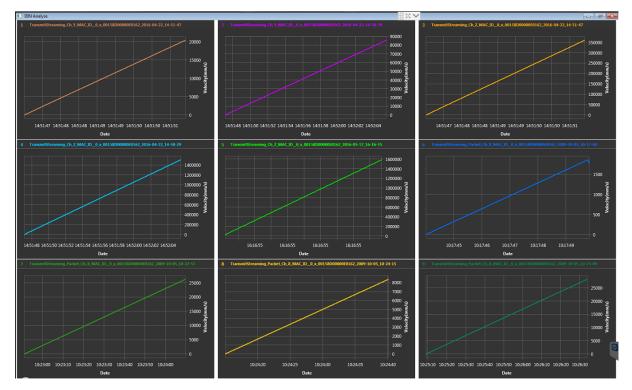

Display one graph :

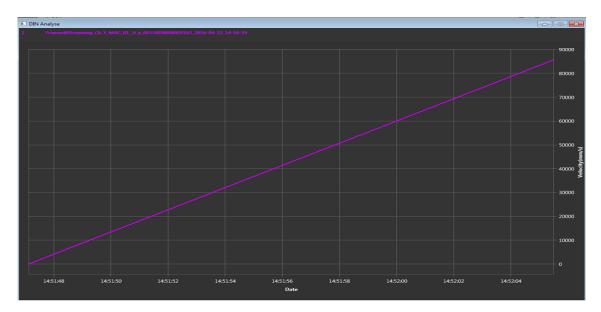

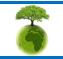

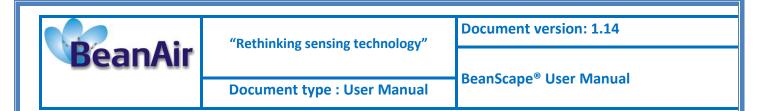

Following is an example of a generated DIN report.

# BeanAir

4/18/2016 5:17:47 PM

# DIN 4150-3 REPORT

| Building Type              | Commercial       |  |  |  |  |
|----------------------------|------------------|--|--|--|--|
| Pipeline Material          | Steel            |  |  |  |  |
| Velocity Average(mm/s)     | 245.706031530612 |  |  |  |  |
| Sampling Rate(hz)          | 100              |  |  |  |  |
| Analyze Duration(hh:mm:ss) | 00:00:01.4700000 |  |  |  |  |
| LTVEE                      | NOK              |  |  |  |  |
| LTEBP                      | NOK              |  |  |  |  |
| Velocity Frequency(hz)     | 0                |  |  |  |  |
| Maximum Velocity(mm/s)     | 485.410572       |  |  |  |  |
| STEBP                      | NOK              |  |  |  |  |
| STVEE                      | OK               |  |  |  |  |

| KeyWord | Meaning                               |
|---------|---------------------------------------|
| LTVEE   | Long Term Vibration Evaluation Effect |
| LTEBP   | Long Term Effect on Buired Pipework   |
| STEBP   | Short Term Effect on Buired Pipework  |
| STVEE   | Short Term Effect Evaluation          |

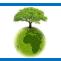

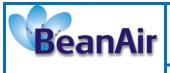

"Rethinking sensing technology"

**Document version: 1.14** 

Document type : User Manual

BeanScape® User Manual

| INFORMATION                         | DETAILS                                                                                                    |  |  |
|-------------------------------------|----------------------------------------------------------------------------------------------------|--|--|
| Building type                       | User configurable                                                                                                    |  |  |
| Pipeline Material                   | User Configurable                                                                                                    |  |  |
| Velocity Average                    | Get the average of the signal after transforming the acceleration signal into velocity signal                                                                                                    |  |  |
| Sampling Rate                       | In Hz                                                                                                    |  |  |
| Analyze duration                    | BeanScape property                                                                                                    |  |  |
| Long term vibration evaluation      | 1-Find the maximum velocity values over the Time                                                                                                    |  |  |
| effect                              | 2- Compare the maximum velocity to the guideline value described on the Norm DIN 4150.                                                                                                    |  |  |
|                                     | 3-Display if the result is OK or not (guideline respected or not)                                                                                                    |  |  |
| Long term Effect on buried pipework | <ul> <li>1-Find the maximum velocity values over the Time</li> <li>2- Compare the maximum velocity to the guideline value described on the Norm DIN 4150.</li> <li>3-Display if the result is OK or not (guideline respected or not)</li> </ul> |  |  |
| Velocity Frequency                  | Get the signal frequency (FFT + windowing)                                                                                                    |  |  |
| Maximum velocity (mm/s)             | BeanScape Property                                                                                                    |  |  |
| Short term Effect on buried         | 1-Find the maximum velocity values over the Time                                                                                                    |  |  |
| pipework                            | 2- Compare the maximum velocity to the guideline value described on the Norm DIN 4150.                                                                                                    |  |  |
|                                     | 3-Display if the result is OK or not (guideline respected or not)                                                                                                    |  |  |
| Short term vibration effect         | 1-find the maximum velocity value over the time.                                                                                                    |  |  |
| evaluation                          | 2-Determine the significant frequency (use the FFT + windowing).                                                                                                    |  |  |
|                                     | 3-compare the maximum velocity to the guideline value described on the Norm DIN 4150                                                                                                    |  |  |
|                                     | 5-Display if the result is OK or not (guideline respected or not)                                                                                                    |  |  |

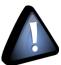

Signal windowing is used in this analysis. Windowing is a technique used to cut out a section of your data to measure, in order to minimize distortions that cause spectral leakage of the FFT.

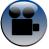

DIN 4150-3 Interpretation video

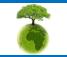

Please consider the environment before printing this document.

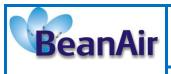

# **17. BEANSCAPE CLOUD**

BeanScape Cloud version offers a multi-user interface. It enables real time remote access from a BeanScape Client to the network configuration performed on BeanScape Server.

This new version of BeanScape software can be installed in two PCs, configured as a server in one of them and configured as Client in the other.

The BeanGateway must be connected with an Ethernet cable (directly or via a switch) to the PC where BeanScape is configured as Server.

# 17.1 SET BEANSCAPE ON SERVER OR CLIENT

- Go to tools-> Options-> IsBCSClient
- Deactivate the checkbox in the BeanScape server
- Activate the checkbox in the BeanScape client

| 10000               |                                                                    |
|---------------------|--------------------------------------------------------------------|
|                     |                                                                    |
| 100                 |                                                                    |
| 500                 |                                                                    |
|                     |                                                                    |
| e: Commercial 👻     |                                                                    |
| l: Steel            |                                                                    |
| Client              |                                                                    |
|                     |                                                                    |
| 127.0.0.1           | Ξ                                                                  |
|                     |                                                                    |
| P Enable            | -                                                                  |
| III                 |                                                                    |
| Sauver Reset Fermer |                                                                    |
|                     | 500<br>500<br>c Commercial •<br>I: Steel •<br>CClient<br>127.0.0.1 |

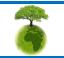

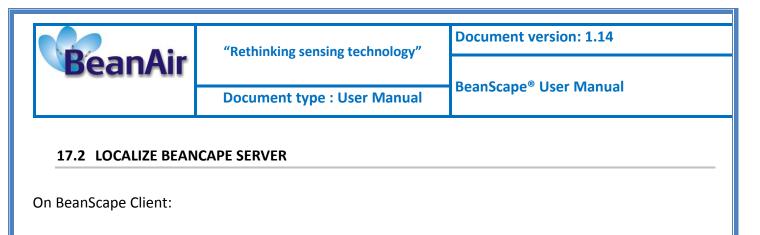

• Go to Server-> Start Client

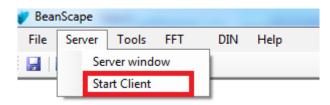

Go to tools-> Localize BSC srv

| 🌮 BeanScape |       |            |            |               |    |
|-------------|-------|------------|------------|---------------|----|
| File Server | Tools | FFT        | DIN        | Help          |    |
| 🛃   🚨 🚺     | 0     | ptions     |            |               |    |
|             | AI    | arm Aler   | t          |               |    |
|             | Be    | anGatew    | vay Etheri | net/LAN Confi | g. |
|             | Ci    | ustom Us   | er Config  | juration      |    |
|             | Lo    | og File Re | ader       |               |    |
|             | Lo    | ocalize BS | SC srv     |               |    |
|             |       |            |            |               |    |

The following window will appear.

- In Ethernet config, select the IPv4 address of the PC where the BeanScape Client is installed.
- Click Localize
- Select the IP address which corresponds to BeanScape Server
- Click validate

| Form_LocalizeBSCsrv |          |
|---------------------|----------|
| Ethernet config     |          |
| 192.168.1.6 👻       | Localize |
| 192.168.1.33        | -        |
|                     | Validate |
|                     | Validate |
|                     |          |
|                     |          |
|                     |          |
|                     |          |
|                     |          |

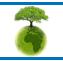

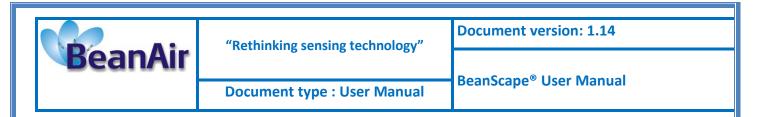

# **17.3 BEANSCAPE SERVER**

The BeanScape configured as server is similar to the normal BeanScape version.

The user has access to all the profile details of the BeanDevice and the BeanGateway as well as as all the configuration tabs of the BeanDevice (data acquisition configuration, Datalogger, power mode management...) and of the BeanGateway (Radio Config, System Config, Modbus, Multicasting...).

#### 17.3.1 BeanDevice profile on BeanScape Server

|                                                       | BeanScape                                                                                                    | - 🗆 🗙 |
|-------------------------------------------------------|----------------------------------------------------------------------------------------------------|-------|
| File Server Tools FFT DIN BeanDevice Help             |                                                                                                    |       |
| Component List           Soft           PAN_ID:0x0005 | BeanDevice System Profile       Image: BeanDevice         Identity       Network Diagnostic         Pan Id:       1005         Label:       Metwork Quality:         Label:       Metwork Quality:         Label:       Metwork Quality:         Label:       Metwork Quality:         Version       Pers:         Power mode:       1005         Soft.vers:       1005         Soft.vers:       1005         Batery Volage:       1005         DagDate:       1005         DagDate:       1005         DagDate:       1005         Data logger       1005         Uterring Mode Status       Conting frame is:         Corting, frame is:       Sert         Data Acq. mode:       1002         Data Acq. node:       1002         Data Acq. node:       1002         Data Acq. node:       1002         Data Acq. node:       1002         Data Acq. node:       1002         Data Acq. node:       1002         Data Acq. node:       1002         Corting, frame is:       100         Data Acq. node:       1002         Data Acq. node:       1002 |       |

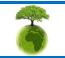

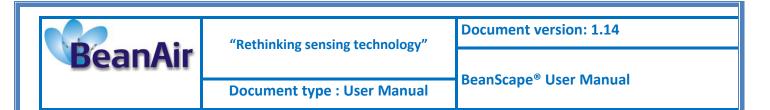

#### 17.3.2 BeanGateway profile on BeanScape Server

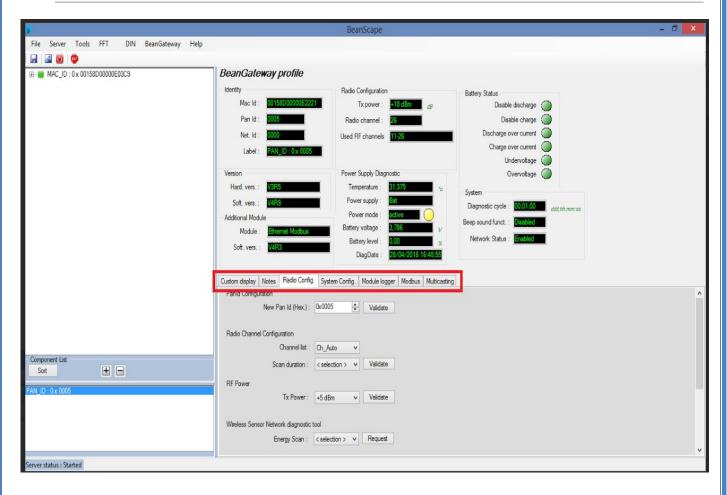

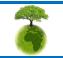

Page : 63 / 73

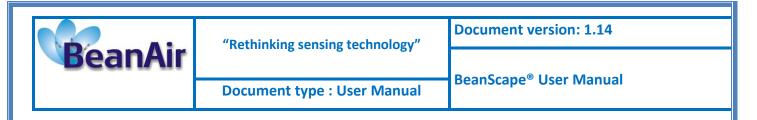

# **17.4 BEANSCAPE CLIENT**

The BeanScape configured as Client gives access only to the profiles details of the BeanDevice and the the BeanGateway. The user cannot change the configurations.

# 17.4.1 BeanDevice profile on BeanScape Client

| MAC_ID : 0 x 00158D00000E03C9 | BeanDevice System Profile 🛛 BeanDevice                                                                                                    |
|-------------------------------|----------------------------------------------------------------------------------------------------|
| Ch_Temp_0                     | Identity Network Diagnostic Battery Status                                                                                                    |
|                               | Mac Id : T015500000000000 Network quality : D 10 [] ] 20/ Disable discharge                                                                                                    |
|                               | Pan ld : 1005 PER: 1000 x Disable charge                                                                                                    |
|                               | Net. Id : 0001 Power Supply Diagnostic Discharge over current                                                                                                    |
|                               | Label MAC ID a 00 0015920 Temperature 19250 Charge over current                                                                                                    |
|                               | Vicine Construction Construction Constructio |
|                               | Version Powermode : Mars with a System                                                                                                    |
|                               | Hard, vers.: VIR0 Battery voltage : 3,526 V Diagnostic cycle : 002000 ddd Ahumuss                                                                                                    |
|                               | Soft, vers. : VSR9 Battery level : Good 0000)<br>Tx power : •18 dBm dBm                                                                                                    |
|                               | DiagDate : 2016-04-28 16:32-14<br>Listering ratio : 5 00:10.00                                                                                                    |
|                               |                                                                                                    |
|                               | BeanDevice Data Logger Platform: DNET Status: Ready Memory option: Stop at end recor Memory used: D %                                                                                                    |
|                               |                                                                                                    |
|                               | Listening Mode Status Custom display Notes                                                                                                    |
|                               | Config.frame is : Deleted                                                                                                    |
|                               | Type: PLATFORM_TYPE                                                                                                    |
|                               | Current data acquisition mode Prince Plant Plant |
|                               | Letel - MAC ID - N MOTION                                                                                                    |
|                               | UBIA AGQ. Cycle : DUV2UU ddf.htmm:ss                                                                                                    |
|                               | Sampling rate : Van Log folder 03C9                                                                                                    |
|                               | Data Acq. duration : NA dot /httmm:ss Validate                                                                                                    |
|                               | Timeout Commissioning : NC                                                                                                    |
| nent List                     |                                                                                                    |
|                               |                                                                                                    |
| : 0 x 0005                    |                                                                                                    |
|                               |                                                                                                    |
|                               |                                                                                                    |
|                               |                                                                                                    |
|                               |                                                                                                    |
|                               |                                                                                                    |
| atus : Stopped                |                                                                                                    |
|                               |                                                                                                    |
|                               |                                                                                                    |
|                               |                                                                                                    |
|                               |                                                                                                    |
|                               |                                                                                                    |
|                               |                                                                                                    |
|                               |                                                                                                    |
|                               |                                                                                                    |
|                               |                                                                                                    |
|                               |                                                                                                    |
|                               |                                                                                                    |
|                               |                                                                                                    |
|                               |                                                                                                    |
|                               |                                                                                                    |
|                               |                                                                                                    |
|                               |                                                                                                    |
|                               |                                                                                                    |
|                               |                                                                                                    |
|                               |                                                                                                    |
|                               | Please consider the environment before printing this document. Page : 64 / 73                                                                                                    |

|         | "Rethinking sensing technology" | Document version: 1.14               |
|---------|---------------------------------|--------------------------------------|
| BeanAir |                                 | · BeanScape <sup>®</sup> User Manual |
|         | Document type : User Manual     |                                      |

#### 17.4.2 BeanGateway profile on BeanScape Client

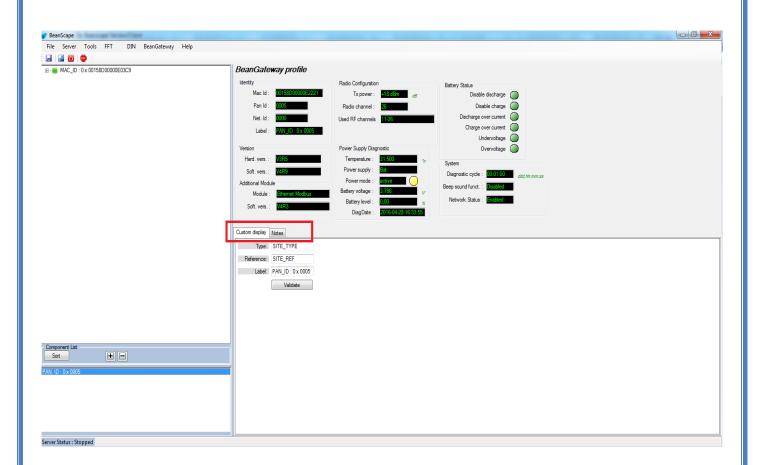

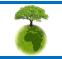

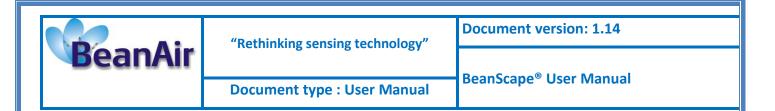

# **18. MULTIGRAPH DISPLAY**

The Multigraph function is very helpful to correlate several measurements at the same time. User can change the measurement plots color, make a zoom or change the graph background. This update is free of cost for our customers who are already using the BeanScape Basic, BeanScape Premium, BeanScape Premium+ and BeanScape Cloud.

• On BeanScape, choose your device and then click on: BeanDevice -> multigraph

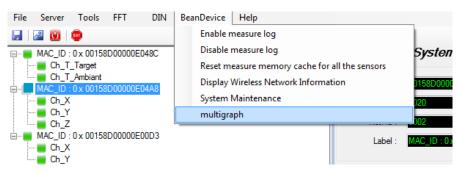

• The following window representing the time plot of different channels will be displayed:

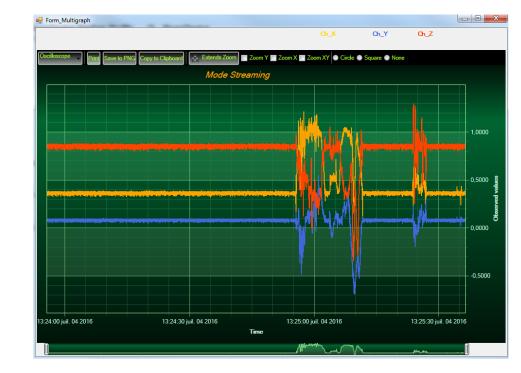

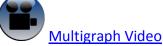

Please consider the environment before printing this document.

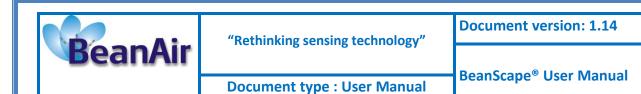

# **19. IMPORTING A SINGLE TX FILE WITH MULTIPLE CHANNELS**

Some users would recommend importing one single Tx file containing Data from all channels. This feature is developed for file management purposes.

• On BeanScape, click: Tools -> Options

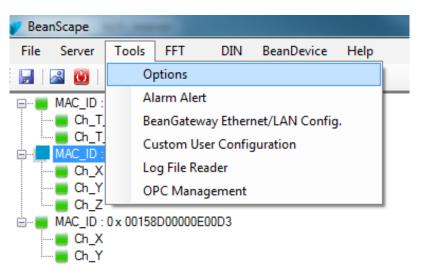

• Check the "AllStreamingTxOnOneFile" box, then apply, save and close

| BeanScape Configuration         |   |
|---------------------------------|---|
| Syst. Hum. Status max Hor . 000 |   |
| DIN_Config                      |   |
| building type: Commercial       |   |
|                                 |   |
| pipe material: Steel            |   |
| Enable/Disable BeanScape Client |   |
| IsBSCClient                     |   |
|                                 |   |
| UDP_Server                      |   |
| UDP Server : 127.0.0.1          |   |
|                                 |   |
| TX File                         |   |
| AllStreamingTxOnOneFile         |   |
|                                 | Ξ |
| Enable/Disable SMTP             |   |
| SMTP Enable                     | - |
| • •                             |   |
|                                 |   |
| Reload Apply Save Reset Close   |   |
|                                 |   |

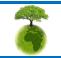

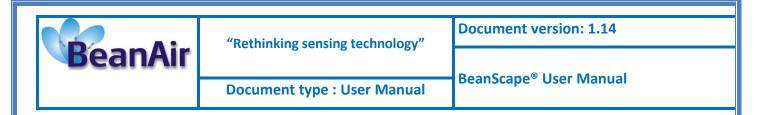

• You should have all channels data recorded in one single file located in your C:\log\_beanscape directory

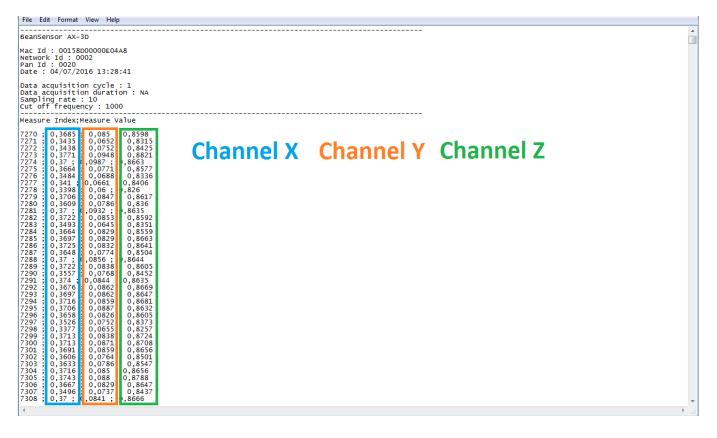

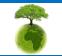

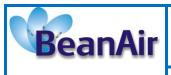

# **20. BEANSCAPE AUTO-START**

Auto-starting BeanScape monitoring software is highly recommended for users who need to run test on times of the day with no human intervention. For example, when you need to take temperature measures during the night and no employee is available to open the software and run the server.

Here we provide a quick solution:

# 20.1 AUTO-START SOFTWARE

• On BeanScape, click: Tools -> Options

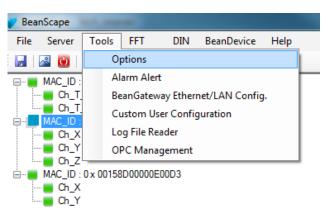

• Check "AutoStart BeanScape" box. This would start automatically the software.

| BeanScape Configuration                             |                                | ×      |
|-----------------------------------------------------|--------------------------------|--------|
| BGw Module Log enabled :                            | V                              | *      |
| BGw Module log max. size (KB) :                     | 1024                           |        |
| Syst. Maint. Status Log enabled :                   |                                |        |
| Syst. Maint. Status log max size                    | 1024                           |        |
| AutoStart BeanScape:                                |                                | E      |
| Log file generation                                 | All sensor chanels in one file |        |
|                                                     | Separated                      |        |
| <ul> <li>BeanGateway configuration via U</li> </ul> | dp                             |        |
| Udp port :                                          | 53130                          |        |
| Tcp port to listen :                                | 5313                           |        |
| KeepAliveApp                                        |                                |        |
| KeepAliveApp enabled :                              |                                |        |
| KAA timeout :                                       | 15000                          | -<br>- |
| •                                                   | m                              | 4      |
| Reload Apply                                        | Save Reset                     | Close  |

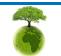

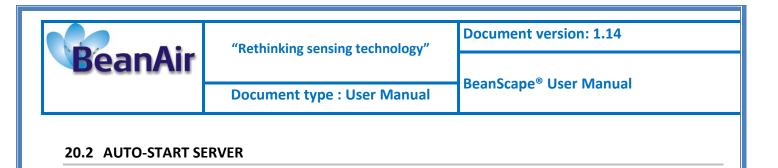

#### 20.2.1 Windows 98, XP, NT, 2000, Vista and later users

• Create a shortcut to the batch file (Autostart.bat) located in the BeanScape installation folder

| ame                             | Date modified    | Microsoft & Wind                                  | ows + Start Menu + Programs + Startup | - ++ Sean        | ch Startun |            |
|---------------------------------|------------------|---------------------------------------------------|---------------------------------------|------------------|------------|------------|
| fr                              | 04/07/2016 12:34 | Organize  Include in library                      | Share with  Burn New folder           | y sear           |            | 8= ▼ []] ( |
| Abt.Controls.SciChart.Example   | 09/03/2015 13:28 | ► 🖈 Favorites                                     | Name                                  | Date modified    | Туре       | Size       |
| Abt.Controls.SciChart.Wpf.dll   | 09/03/2015 13:27 |                                                   | 😹 Autostart - Shortcut                | 29/06/2016 11:57 | Shortcut   | 2 K        |
| Abt.Controls.SciChart3D.Wpf.dll | 09/03/2015 13:27 | <ul> <li>Libraries</li> <li>Documents</li> </ul>  |                                       |                  |            |            |
| AppliBeanRawLogConverter        | 13/10/2011 13:03 | <ul> <li>Music</li> <li>Field Pictures</li> </ul> |                                       |                  |            |            |
| Autostart - Shortcut            | 04/07/2016 14:14 | Videos                                            |                                       |                  |            |            |
| Autostart                       | 08/01/2014 01:02 | ⊿ 🖳 Computer                                      |                                       |                  |            |            |
| BeanScape                       | 23/06/2016 10:44 | OS (C:) P RECOVERY (D:)                           |                                       |                  |            |            |
| BeanScape.exe.config            | 21/05/2016 11:05 | > 🗣 Network                                       |                                       |                  |            |            |
| BeanUserCustomDB                | 27/11/2012 12:20 | V V Vetwork                                       |                                       |                  |            |            |
| gbda_clr.dll                    | 27/11/2012 12:20 |                                                   |                                       |                  |            |            |
| gbda3w.dll                      | 27/11/2012 12:20 |                                                   |                                       |                  |            |            |
| unins000.dat                    | 04/07/2016 12:34 |                                                   |                                       |                  |            |            |
| unins000                        | 04/07/2016 12:34 |                                                   |                                       |                  |            |            |
| ZedGraph.dll                    | 25/11/2008 16:07 | 1 item                                            |                                       |                  |            |            |

- Once the shortcut has been created right-click the file and select Cut.
- Click Start, Programs, right-click the Startup folder and click Open
- Once the Startup folder has been opened click Edit and paste the shortcut into the startup. Any shortcuts in the startup folder will automatically start each time Windows starts.

#### 20.2.2 Windows 95, 3.x and MS-DOS users

- Place a line in your autoexec.bat that calls the batch file each time you want to boot the computer, as shown below.
- CALL C:\ Autostart.bat

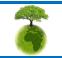

Page : 70 / 73

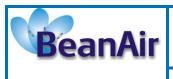

# **21. SNTP CLIENT**

SNTP refers to Simple Network Time Protocol. This function could be used to query a Network Time Protocol (NTP) server and give the time drift of the computer clock relative to the server clock.

In order to correct the clock of your system, please follow the instructions below:

• Make sure to run your BeanScape as an administrator

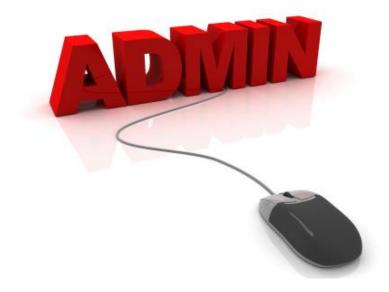

• Tools -> SntpClient

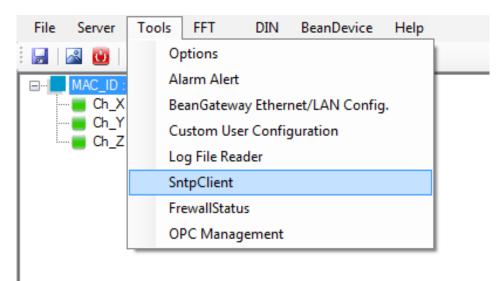

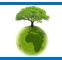

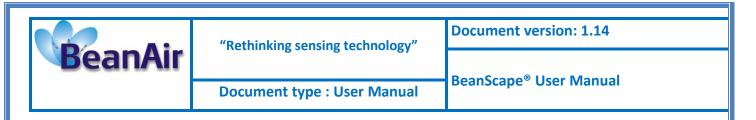

# • Set "UpdateLocalDate Time" to True

| 5N1              | TP Client Settings       |                                  | Action / Property          | Result / Data                           |   |
|------------------|--------------------------|----------------------------------|----------------------------|-----------------------------------------|---|
| ⊿                | Actions                  |                                  |                            |                                         |   |
|                  | UpdateLocalDateTime      | 🛛 True 🔍 💌                       | Query Suceeded:            | time.nist.gov:123                       |   |
| ⊿                | Connection               | True                             | IP endpoint:               | 216.229.0.179:123                       |   |
| $\triangleright$ | RemoteSNTPServer         | False                            | Leap indicator:            | No warning                              |   |
|                  | Timeout                  | 0000                             | Version number:            | Version 3 (IPv4 only)                   |   |
|                  | VersionNumber            | Version3                         | Mode:                      | Server                                  |   |
|                  |                          |                                  | Stratum:                   | 1, Primary reference (e.g. radio clock) |   |
|                  |                          |                                  | Poll interval (seconds):   | 1                                       | = |
| Ulo              | dateLocalDateTime        | •                                | Precision (seconds):       | 1,86264514923096E-09                    |   |
|                  |                          | al date and time to the date and | Root delay (seconds):      | 0                                       |   |
| ime              | e calculated by querying | g the server.                    | Root dispersion (seconds): | 0                                       |   |
|                  |                          |                                  | Reference identifier:      | NIST dialup modem service               |   |
| Qu               | ery Server               |                                  | Reference date & time:     | 23/09/2016 16:37:20.296                 |   |
| _,_              |                          |                                  | Originate date & time:     | 23/09/2016 06:38:03.227                 |   |
|                  |                          |                                  | Receive date & time:       | 23/09/2016 16:38:04.700                 |   |
| )isp             | olay Now                 |                                  | Transmit date & time:      | 23/09/2016 16:38:04.700                 |   |
|                  |                          |                                  | Destination date & time:   | 23/09/2016 16:38:04 700                 |   |

#### • Press Query Server to update the clock of your computer based on network clock

| SNTP Client Settings                                | Action / Property             | Result / Data                           | _ |
|-----------------------------------------------------|-------------------------------|-----------------------------------------|---|
| Actions                                             |                               |                                         | r |
| UpdateLocalDateTime True                            | Query Suceeded:               | time.nist.gov:123                       |   |
| Connection                                          | IP endpoint:                  | 128.138.141.172:123                     |   |
| RemoteSNTPServer time.nist.gov:123                  | Leap indicator:               | No waming                               |   |
| Timeout 5000                                        | Version number:               | Version 3 (IPv4 only)                   |   |
| VersionNumber Version3                              | Mode:                         | Server                                  |   |
|                                                     | Stratum:                      | 1, Primary reference (e.g. radio clock) |   |
|                                                     | Poll interval (seconds):      | 8192                                    | 1 |
| UpdateLocalDateTime                                 | Precision (seconds):          | 1,86264514923096E-09                    |   |
| Whether to update the local date and time to the da | ate and Root delay (seconds): | 0,0002441                               |   |
| ime calculated by querying the server.              | Root dispersion (seconds):    | 0,0004882                               |   |
|                                                     | Reference identifier:         | NIST                                    |   |
| Query Server                                        | Reference date & time:        | 23/09/2016 16:38:26.0                   |   |
|                                                     | Originate date & time:        | 23/09/2016 16:39:59.300                 |   |
|                                                     | Receive date & time:          | 23/09/2016 16:39:59.505                 |   |
| )isplay Now                                         | Transmit date & time:         | 23/09/2016 16:39:59.505                 |   |
|                                                     | Destination date & time:      | 23/09/2016 16:39:59.505                 |   |

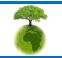

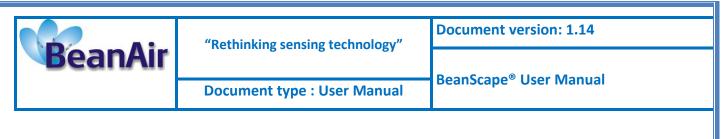

You can display also the current server time

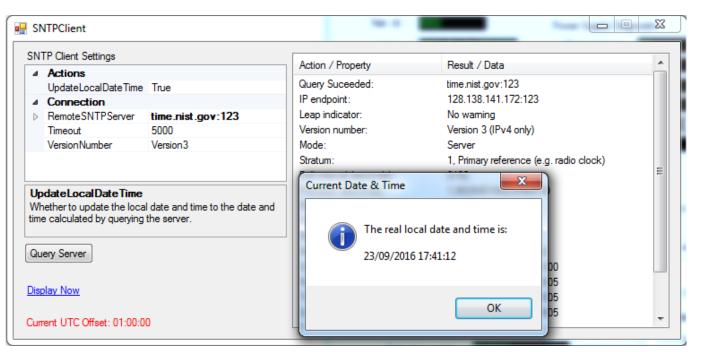

• We use the following settings for the Sntp server:

| ۵ | Actions                        |                   |
|---|--------------------------------|-------------------|
|   | UpdateLocalDateTime            | True              |
| ۵ | Connection                     |                   |
| ۵ | RemoteSNTPServer               | time.nist.gov:123 |
|   | HostNameOrAddre: time.nist.gov |                   |
|   | Port                           | 123               |
|   | Timeout                        | 5000              |
|   | Version Number                 | Version3          |
|   |                                |                   |

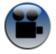

See "Configuring SNTP client" Youtube video

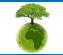